# Models Into Practice: SAMR and the EdTech Quintet

Ruben R. Puentedura, Ph.D.

# ransformation

### Redefinition

Tech allows for the creation of new tasks, previously inconceivable

#### Modification

Tech allows for significant task redesign

# Augmentation

Tech acts as a direct tool substitute, with functional improvement

#### Substitution

| Social           | Mobility        | Visualization   | Storytelling    | Gaming         |
|------------------|-----------------|-----------------|-----------------|----------------|
| 200,000<br>years | 70,000<br>years | 40,000<br>years | 17,000<br>years | 8,000<br>years |
|                  |                 |                 |                 |                |
|                  |                 |                 |                 |                |

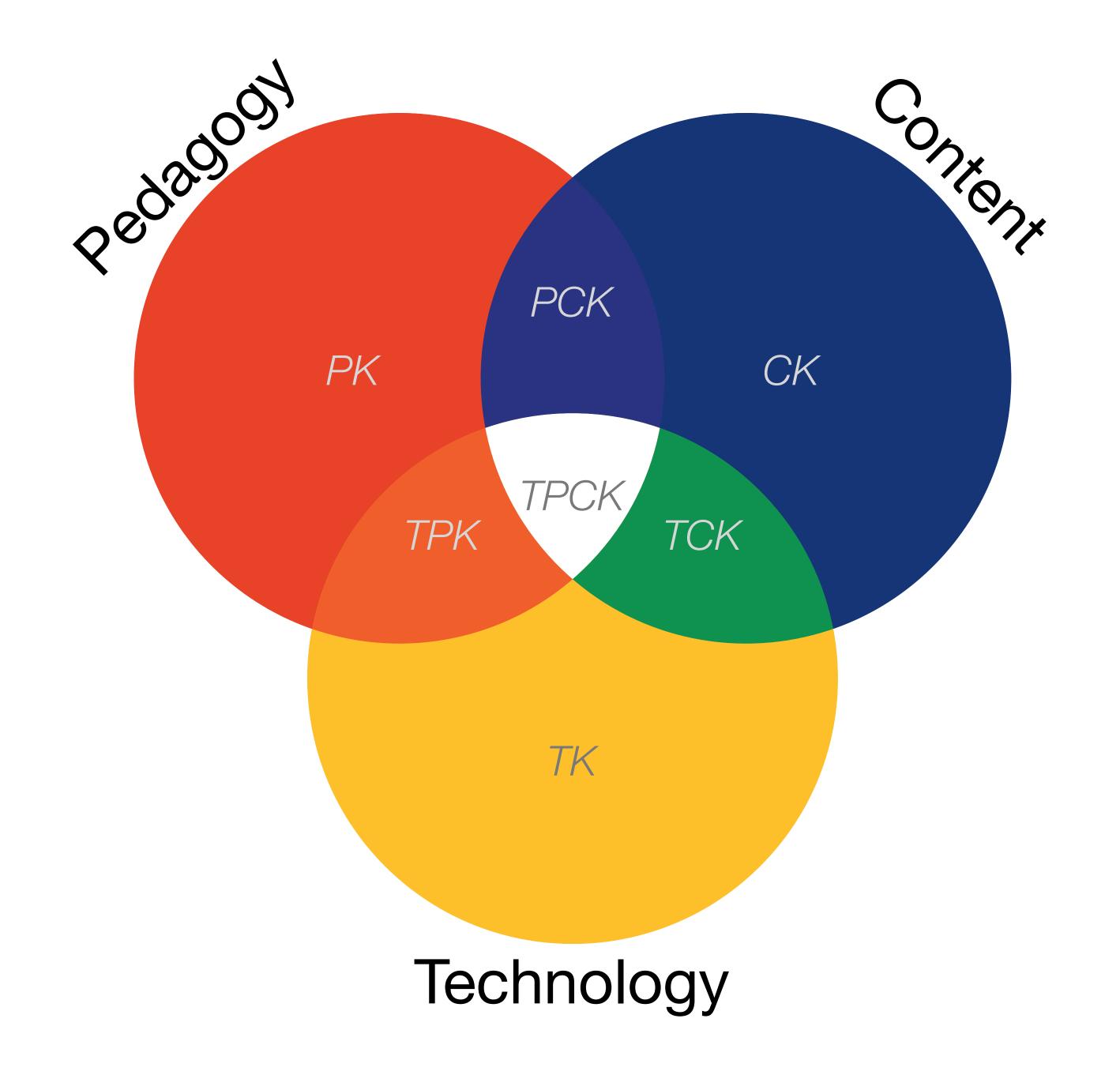

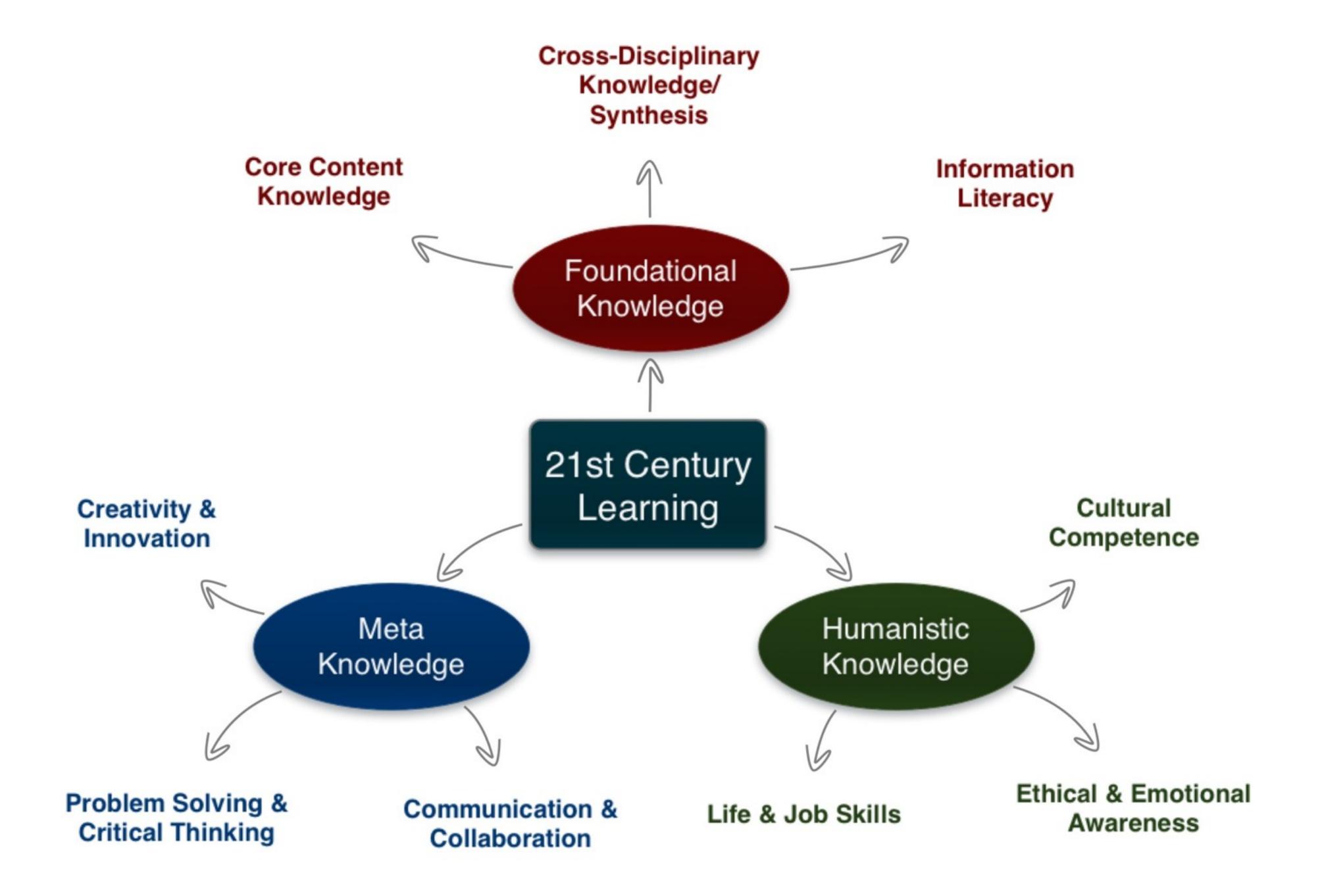

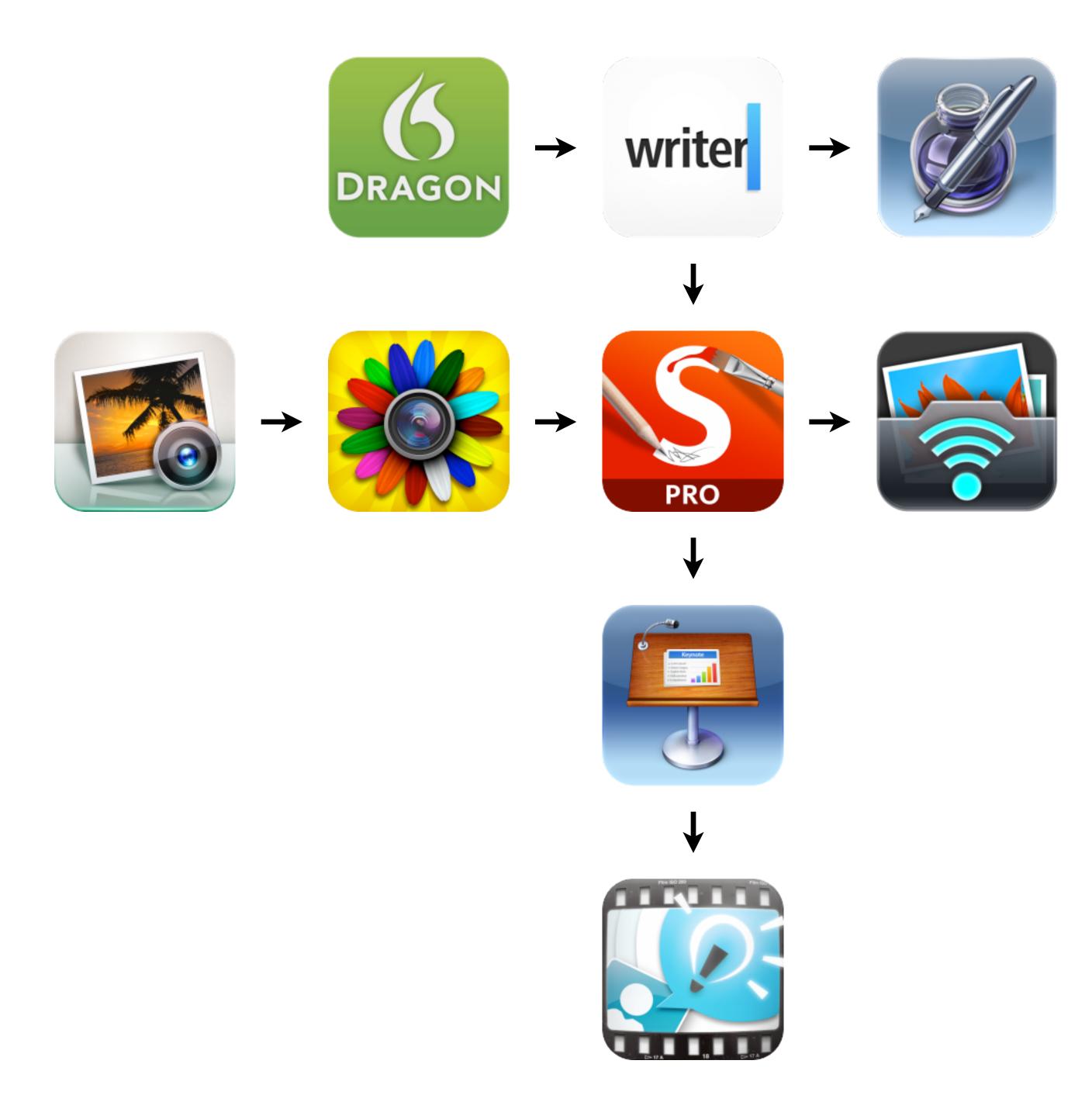

| Social           | Mobility        | Visualization   | Storytelling    | Gaming         |
|------------------|-----------------|-----------------|-----------------|----------------|
| 200,000<br>years | 70,000<br>years | 40,000<br>years | 17,000<br>years | 8,000<br>years |
|                  |                 |                 |                 |                |
|                  |                 |                 |                 |                |

Bookmarks

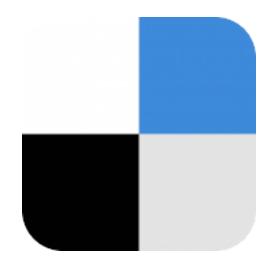

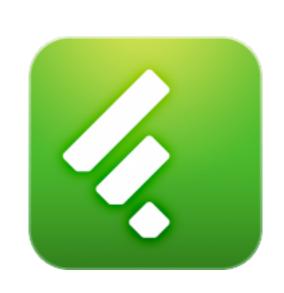

RSS Feeds

Discussions

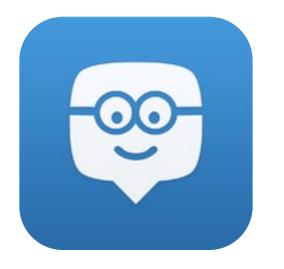

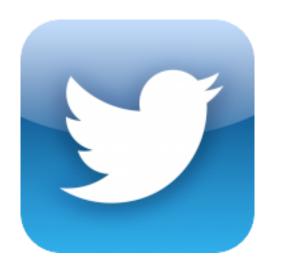

Microblogging

Blogging

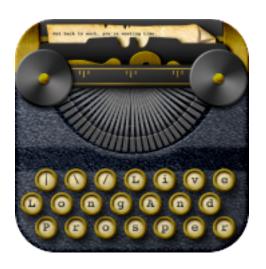

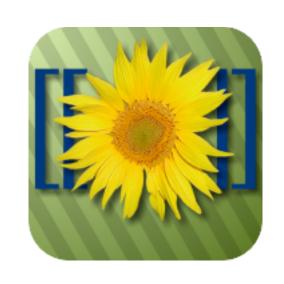

Wikis

Telepresence

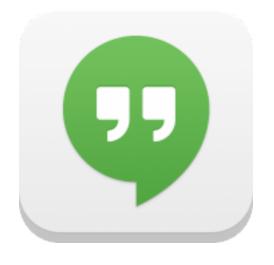

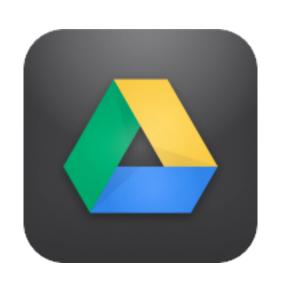

File Sharing

Tech allows for the creation of new tasks, previously inconceivable

#### Modification

Tech allows for significant task redesign

#### Augmentation

Tech acts as a direct tool substitute, with functional improvement

#### **Substitution**

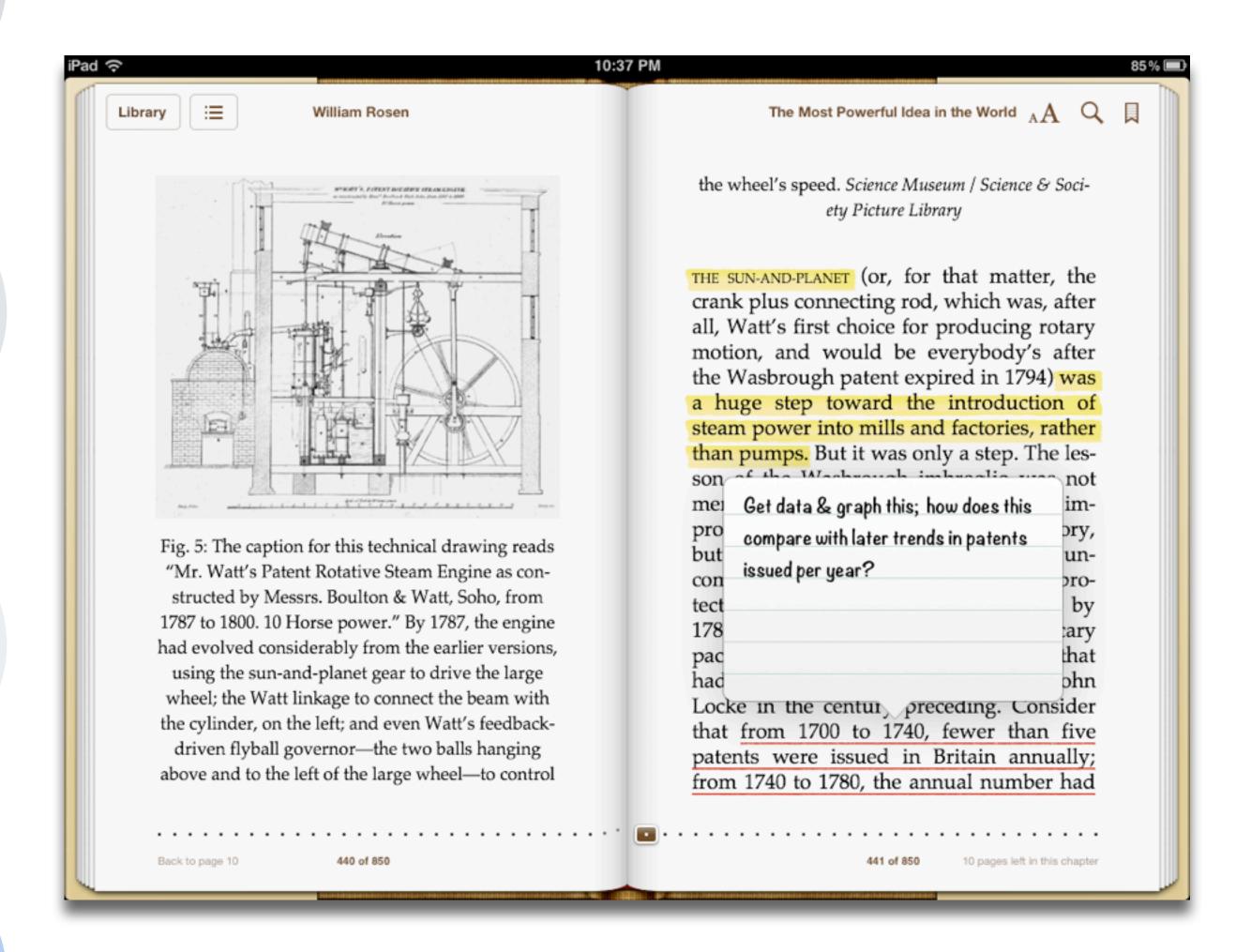

Tech allows for the creation of new tasks, previously inconceivable

#### Modification

Tech allows for significant task redesign

#### Augmentation

Tech acts as a direct tool substitute, with functional improvement

#### Substitution

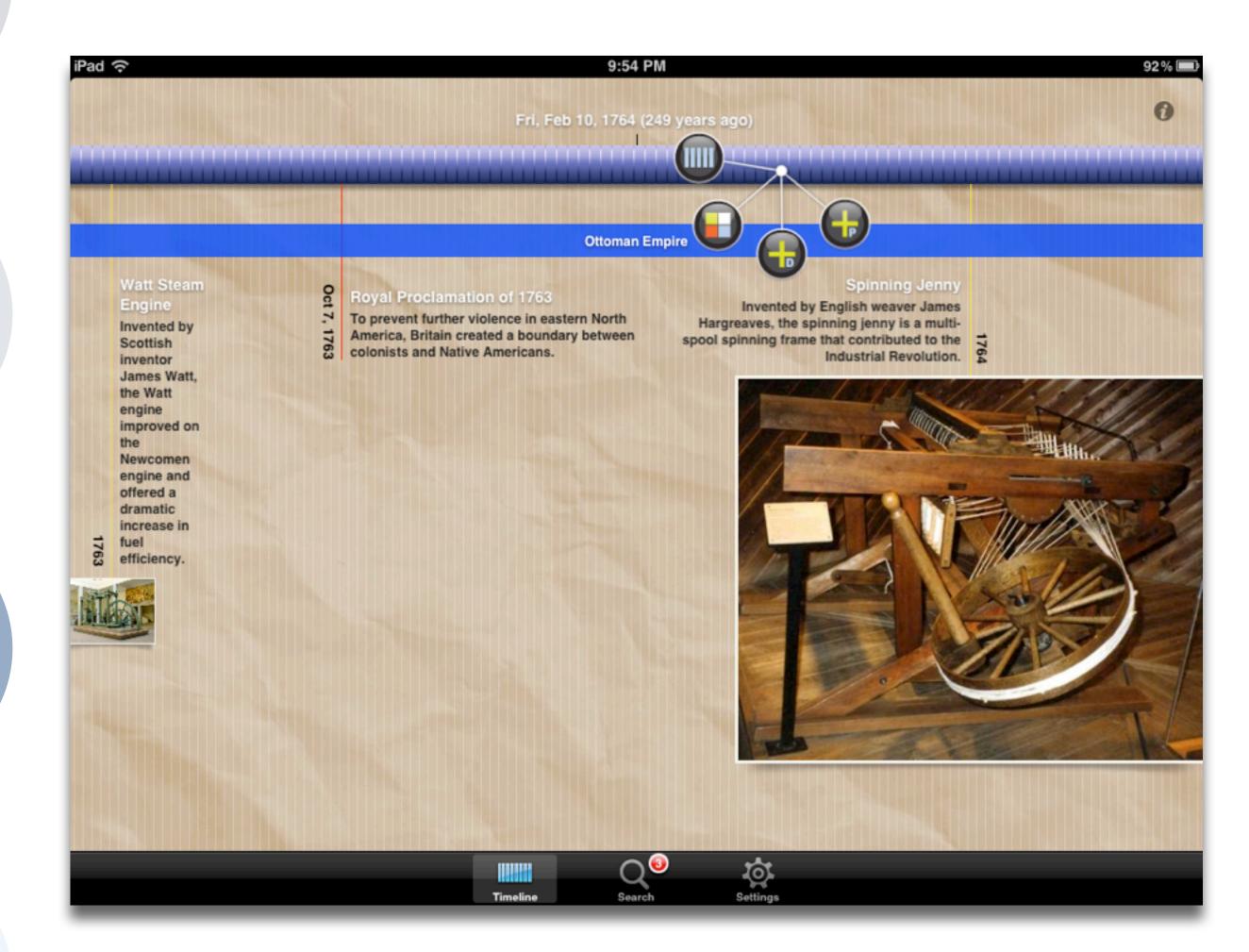

Tech allows for the creation of new tasks, previously inconceivable

#### Modification

Tech allows for significant task redesign

#### Augmentation

Tech acts as a direct tool substitute, with functional improvement

#### Substitution

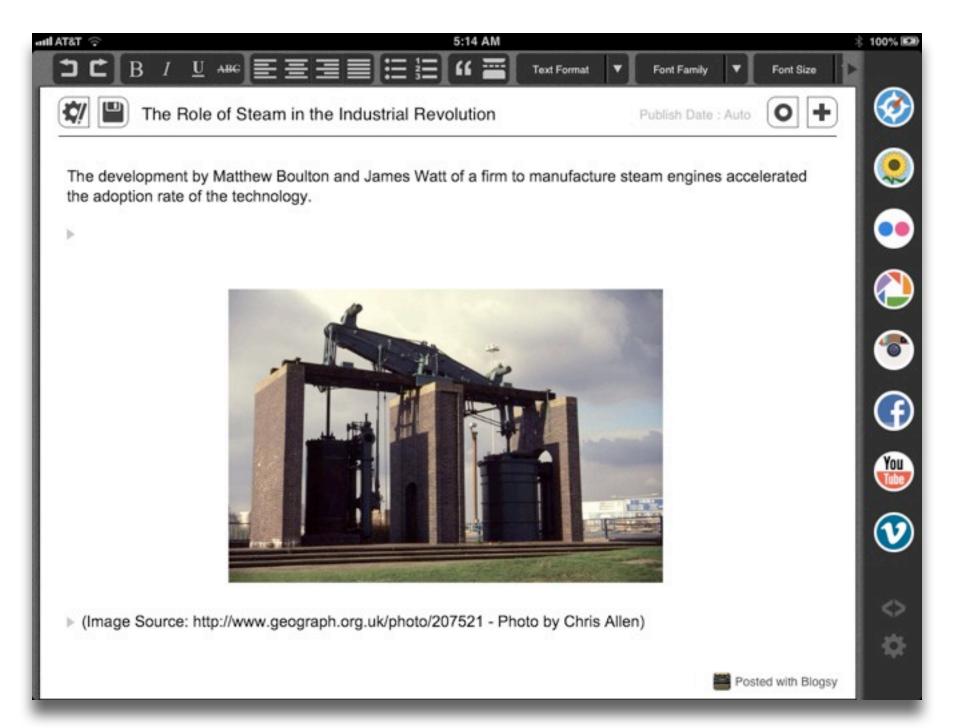

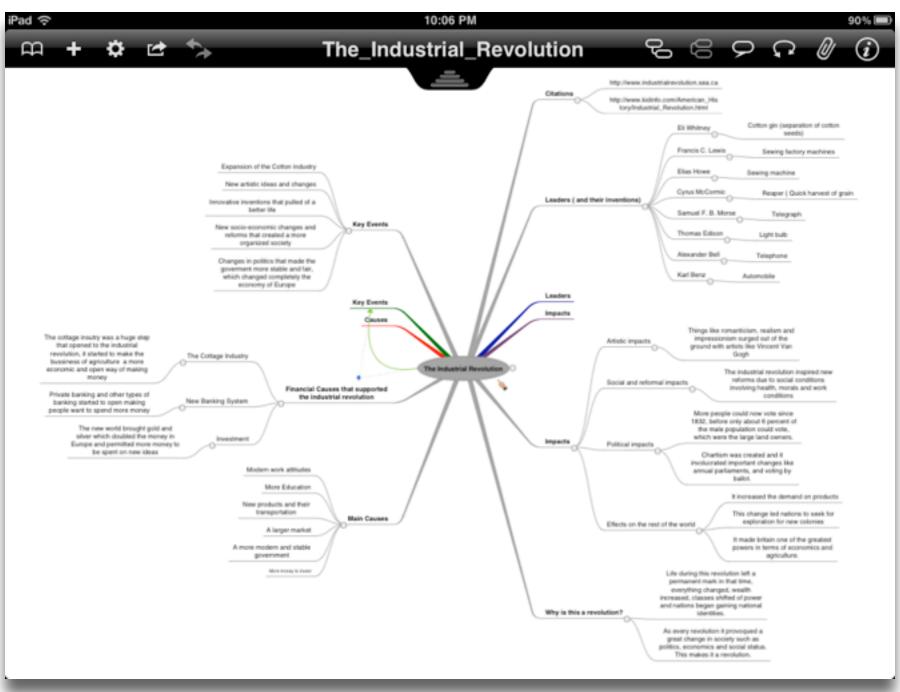

Tech allows for the creation of new tasks, previously inconceivable

#### Modification

Tech allows for significant task redesign

#### Augmentation

Tech acts as a direct tool substitute, with functional improvement

#### Substitution

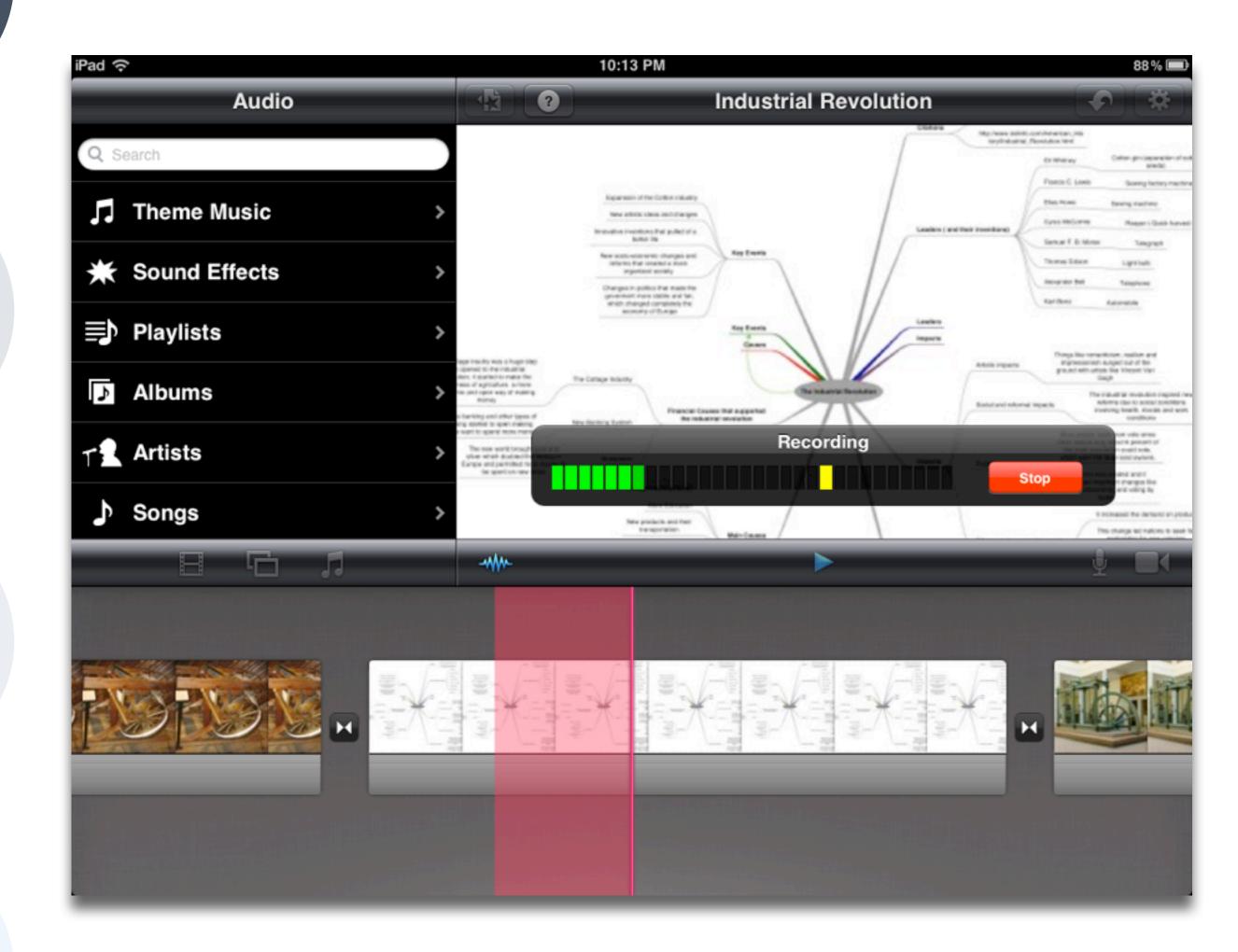

| Social           | Mobility        | Visualization   | Storytelling    | Gaming         |
|------------------|-----------------|-----------------|-----------------|----------------|
| 200,000<br>years | 70,000<br>years | 40,000<br>years | 17,000<br>years | 8,000<br>years |
|                  |                 |                 |                 |                |

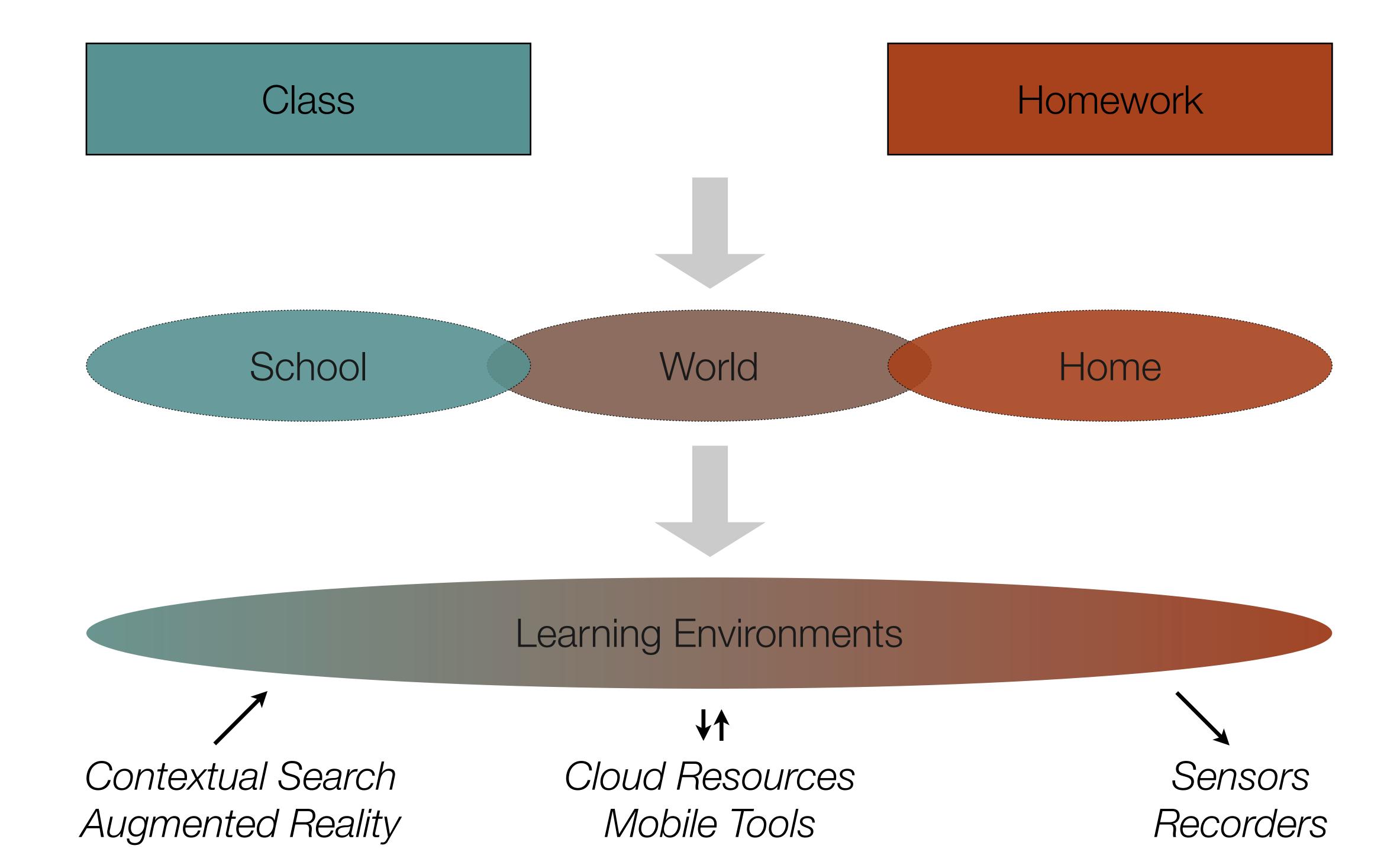

Tech allows for the creation of new tasks, previously inconceivable

#### Modification

Tech allows for significant task redesign

#### Augmentation

Tech acts as a direct tool substitute, with functional improvement

#### **Substitution**

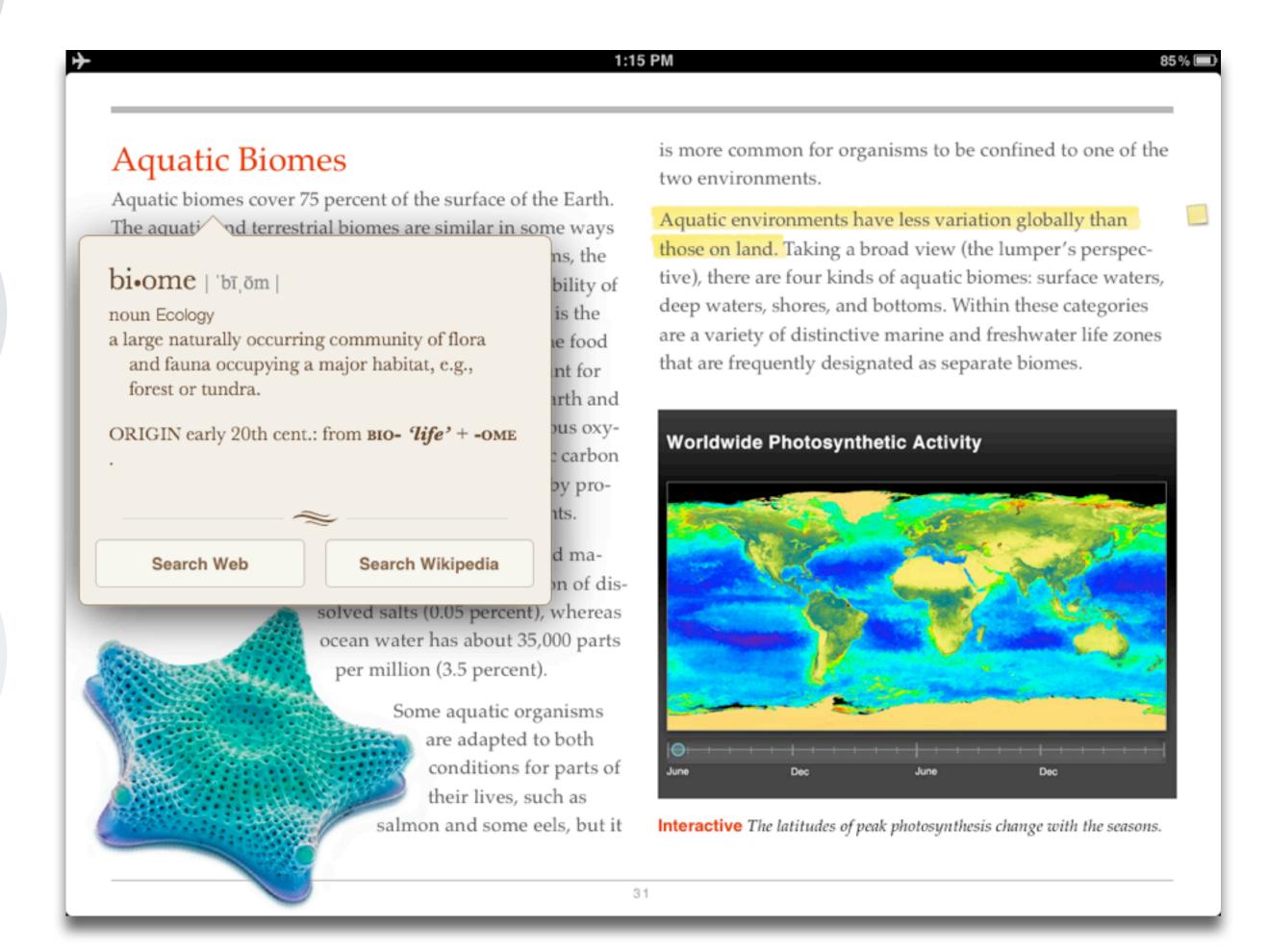

Tech allows for the creation of new tasks, previously inconceivable

#### Modification

Tech allows for significant task redesign

#### Augmentation

Tech acts as a direct tool substitute, with functional improvement

#### Substitution

Tech acts as a direct tool substitute, with no functional change

#### EURASIAN CULLARED-DUTE

Streptopelia decaocto Locally common, exotic

#### 12½-13 in. (32-33 cm)

Recent colonizer of N. America from Caribbean but native to Eurasia; rapidly increasing and spreading. Slightly chunkier than Mourning Dove, paler beige, and with square-cut tail. Note narrow black ring on hindneck. Grayish undertail coverts. Three-toned wing pattern in flight.

#### SPOTTED DOVE

Streptopelia chinensis Uncommon, local, exotic

#### 12 in. (30-31 cm)

Note broad collar of black and white spots on hindneck. A bit larger than Mourning Dove; tail rounded with much white in corners. Juvenile: Lacks collar, but can be told by shape of spread tail.

#### ROCK PIGEON (ROCK DOVE, DOMESTIC PIGEON)

Columba livia Common, exotic

12½ in. (32 cm)

Typical birds are gray with whitish rump, two black wing bars, and broad, dark tail band.

Domestic stock or feral birds may have many color variants.

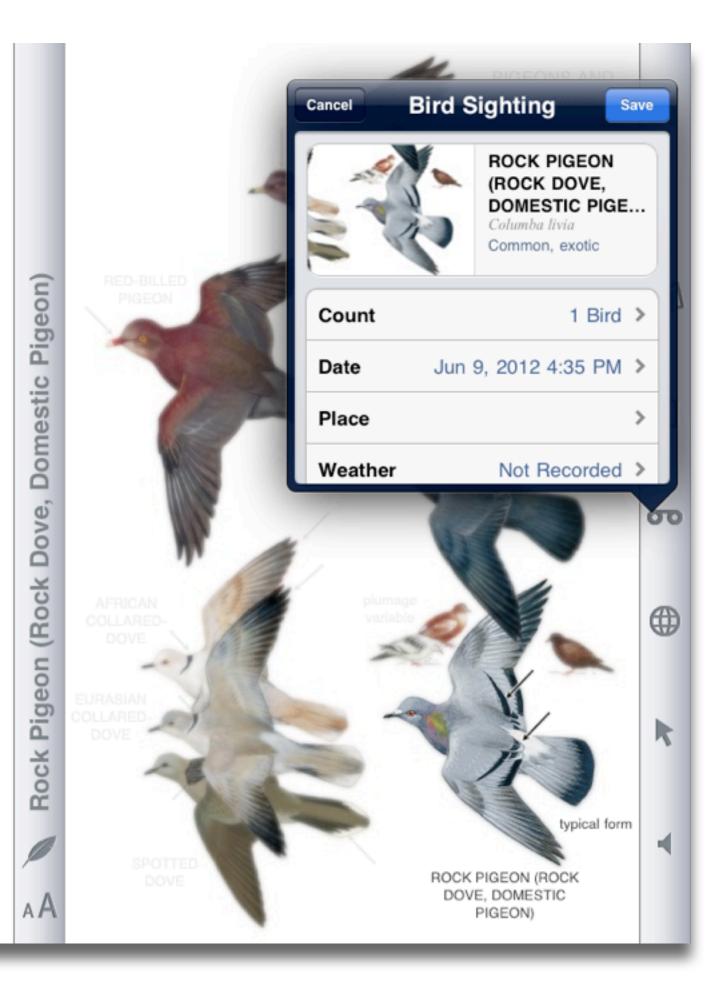

Tech allows for the creation of new tasks, previously inconceivable

#### Modification

Tech allows for significant task redesign

#### Augmentation

Tech acts as a direct tool substitute, with functional improvement

#### Substitution

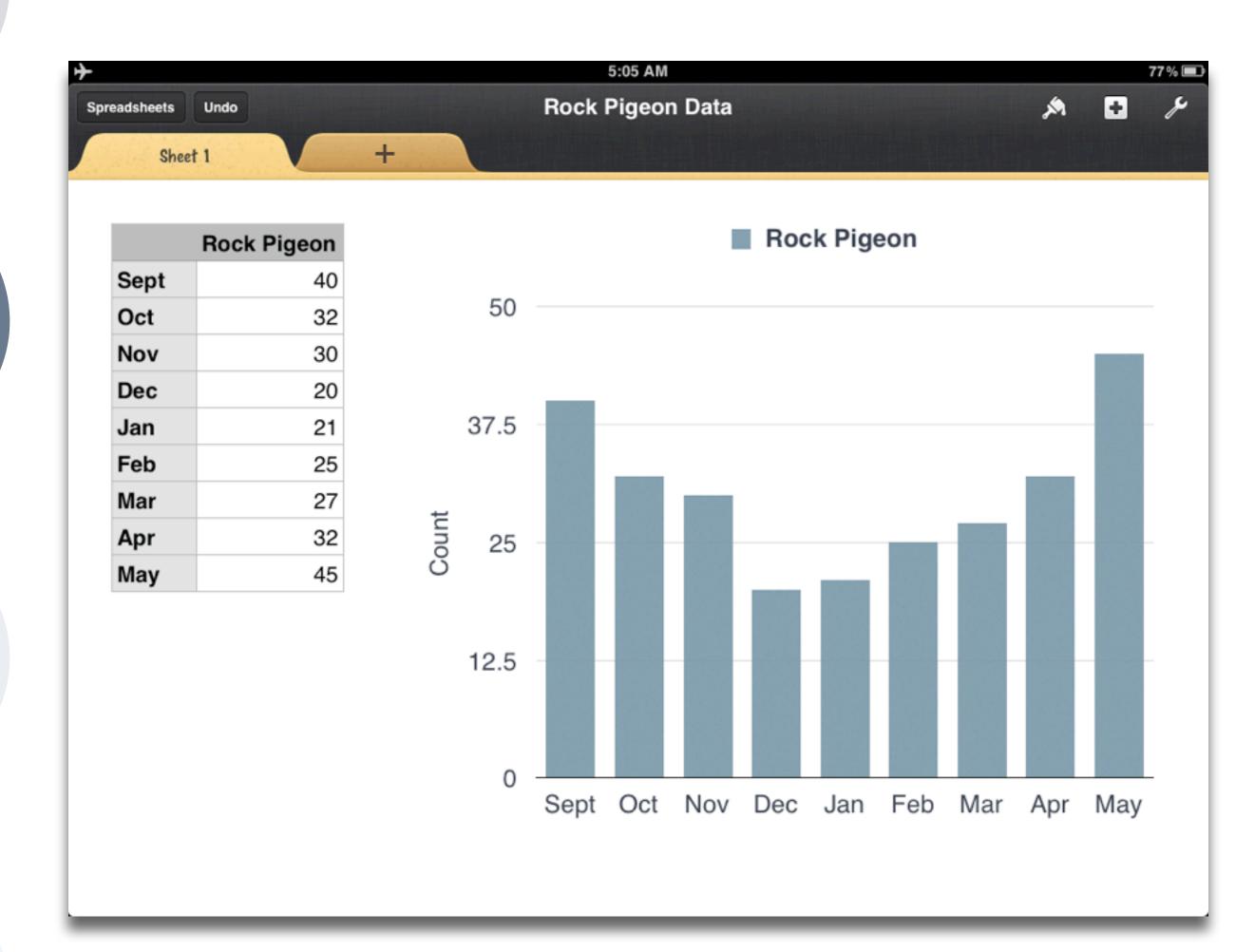

Tech allows for the creation of new tasks, previously inconceivable

#### Modification

Tech allows for significant task redesign

#### Augmentation

Tech acts as a direct tool substitute, with functional improvement

#### Substitution

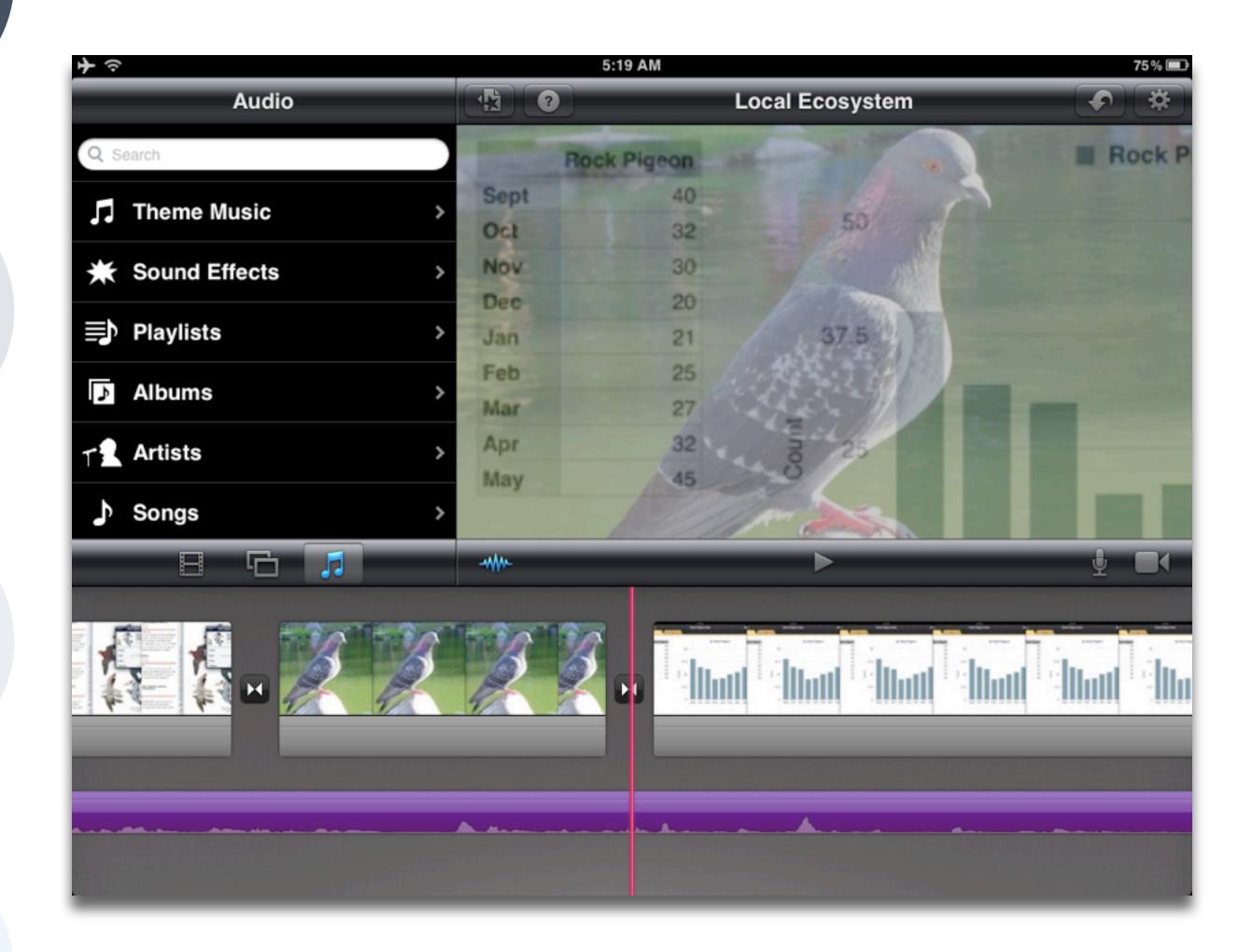

| Social           | Mobility        | Visualization   | Storytelling    | Gaming         |
|------------------|-----------------|-----------------|-----------------|----------------|
| 200,000<br>years | 70,000<br>years | 40,000<br>years | 17,000<br>years | 8,000<br>years |
|                  |                 |                 |                 |                |

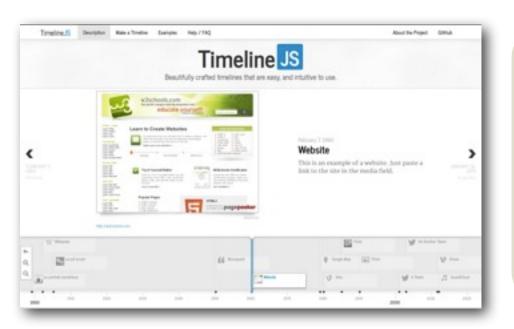

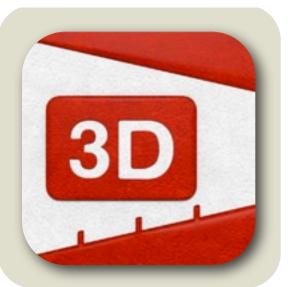

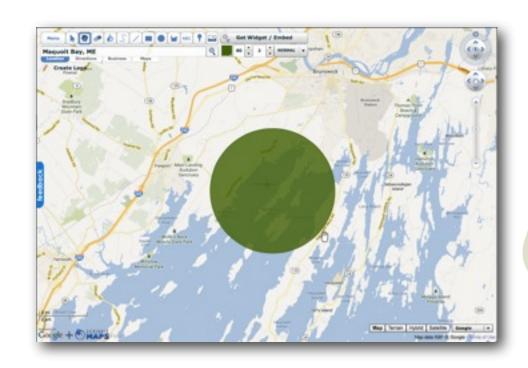

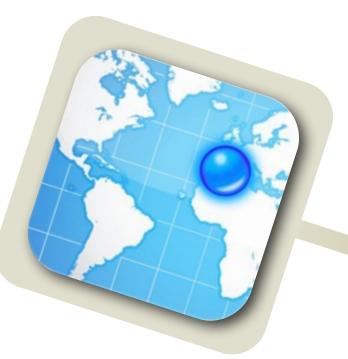

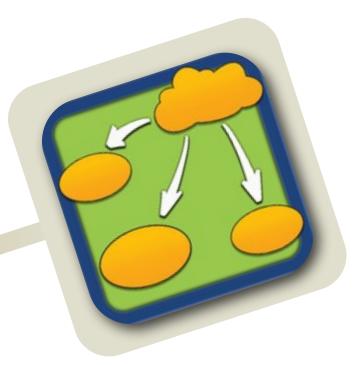

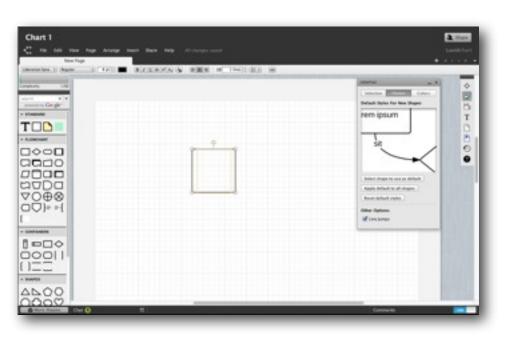

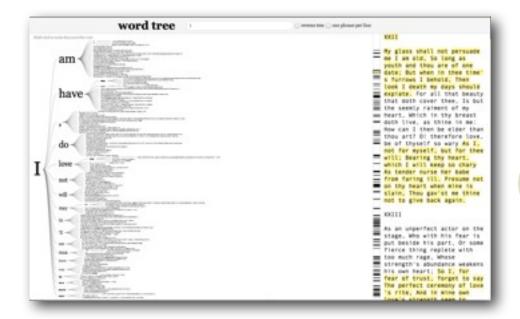

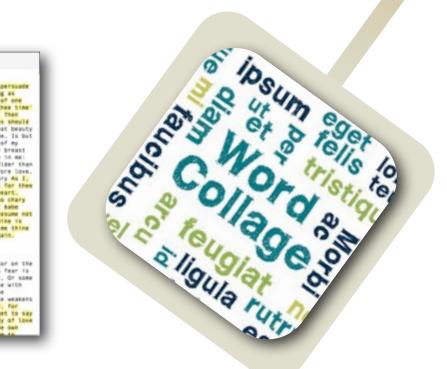

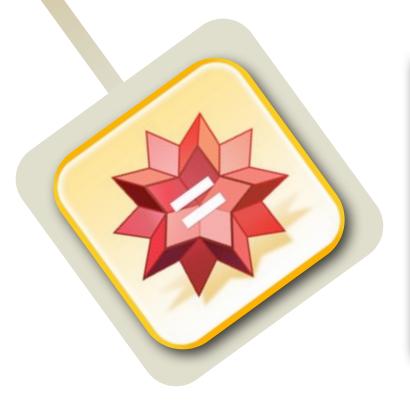

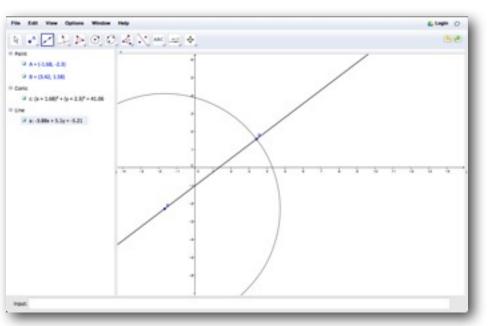

Tech allows for the creation of new tasks, previously inconceivable

#### Modification

Tech allows for significant task redesign

#### Augmentation

Tech acts as a direct tool substitute, with functional improvement

#### **Substitution**

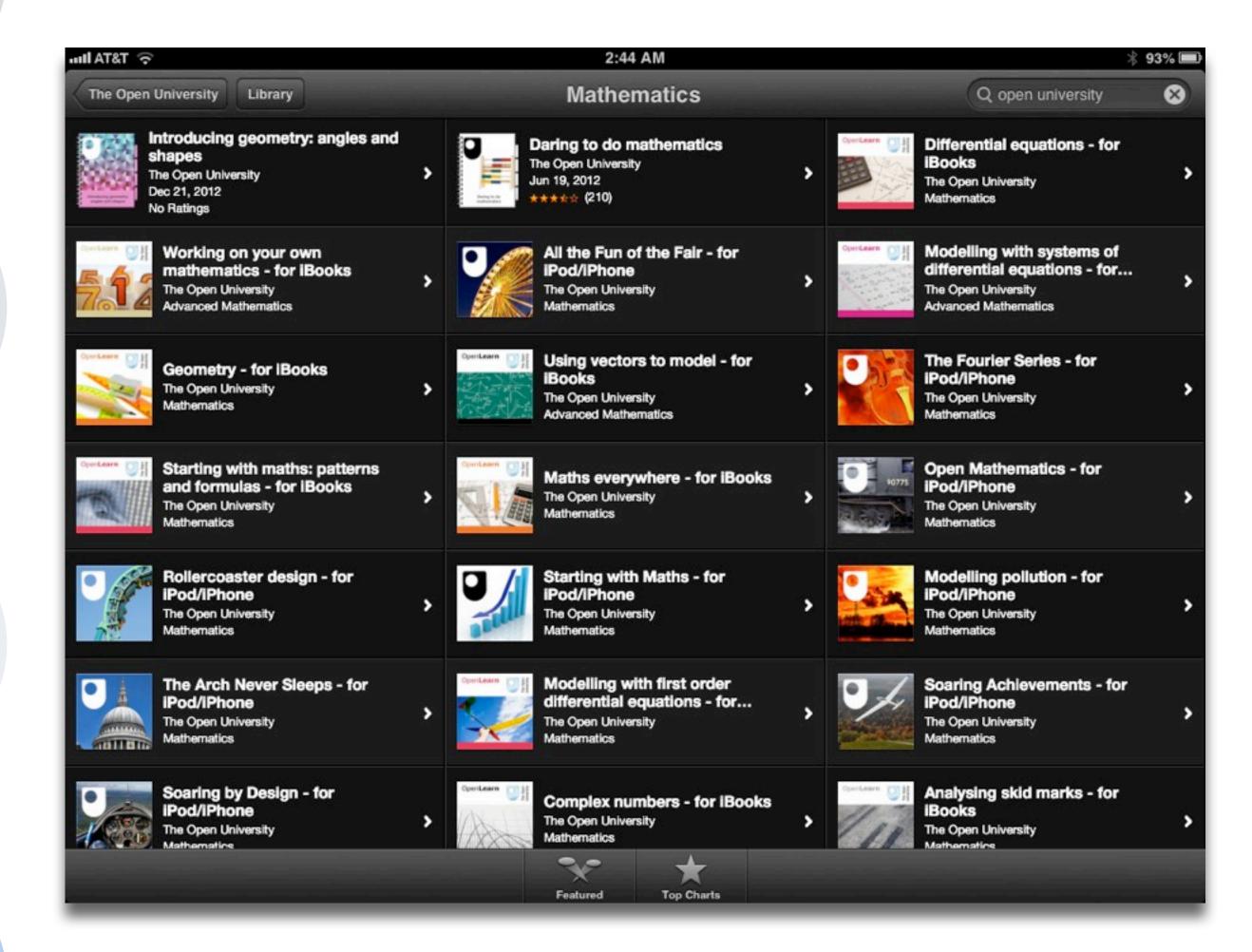

Tech allows for the creation of new tasks, previously inconceivable

#### Modification

Tech allows for significant task redesign

#### Augmentation

Tech acts as a direct tool substitute, with functional improvement

#### Substitution

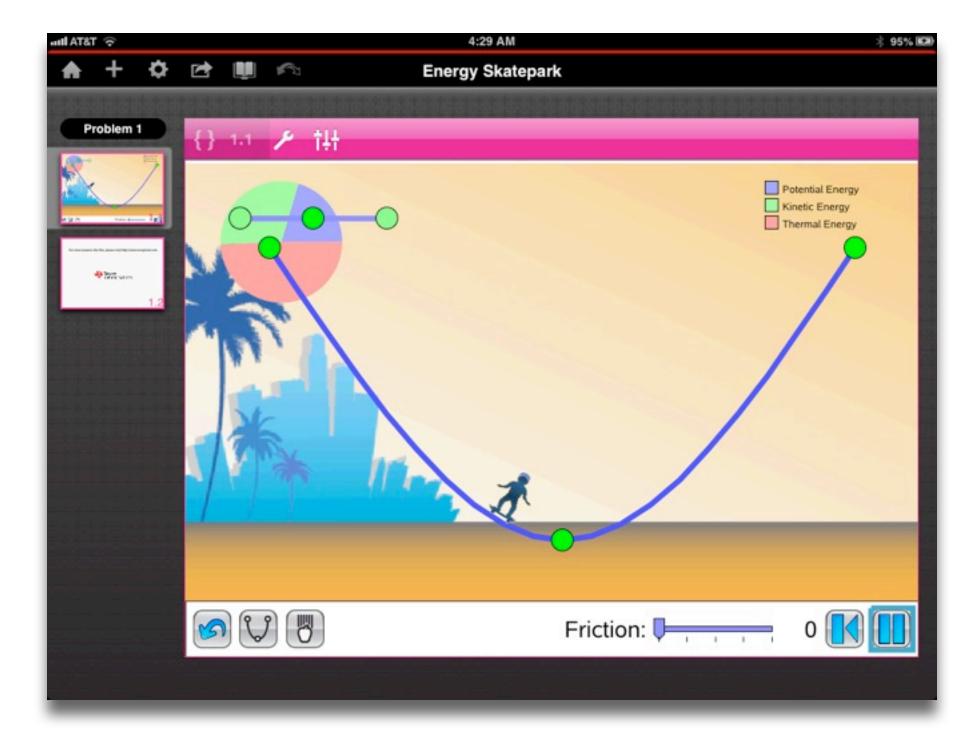

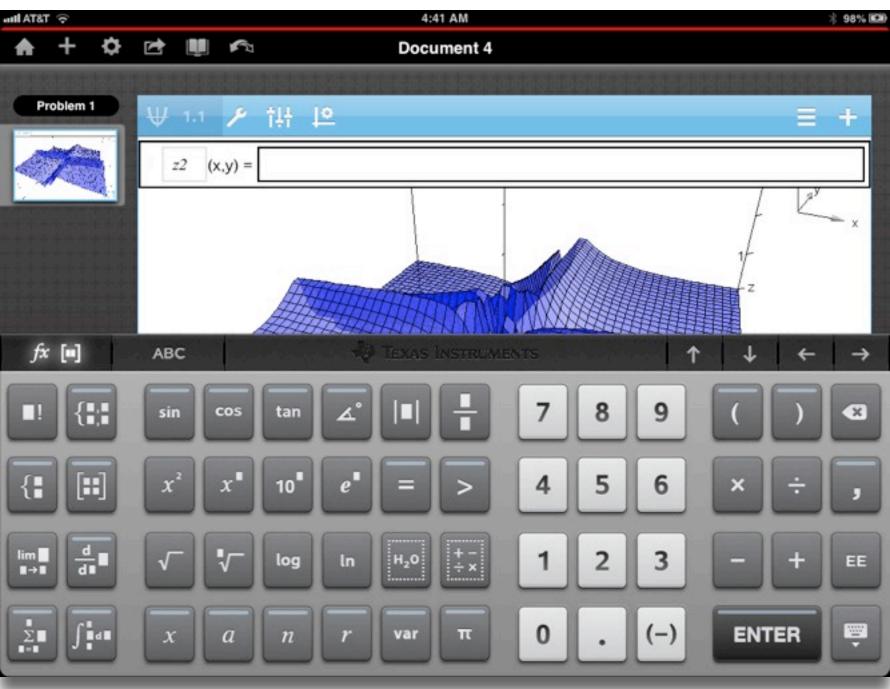

Tech allows for the creation of new tasks, previously inconceivable

#### Modification

Tech allows for significant task redesign

#### Augmentation

Tech acts as a direct tool substitute, with functional improvement

#### Substitution

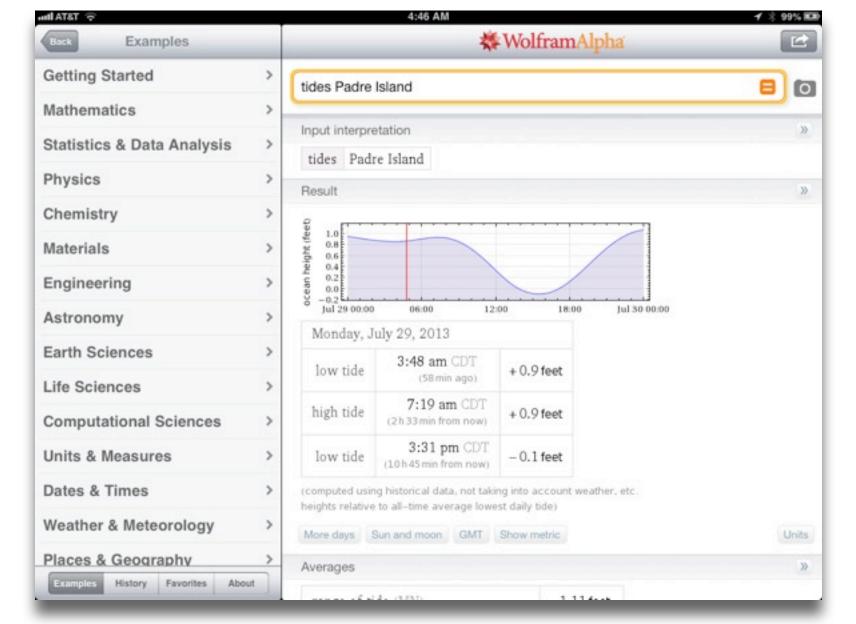

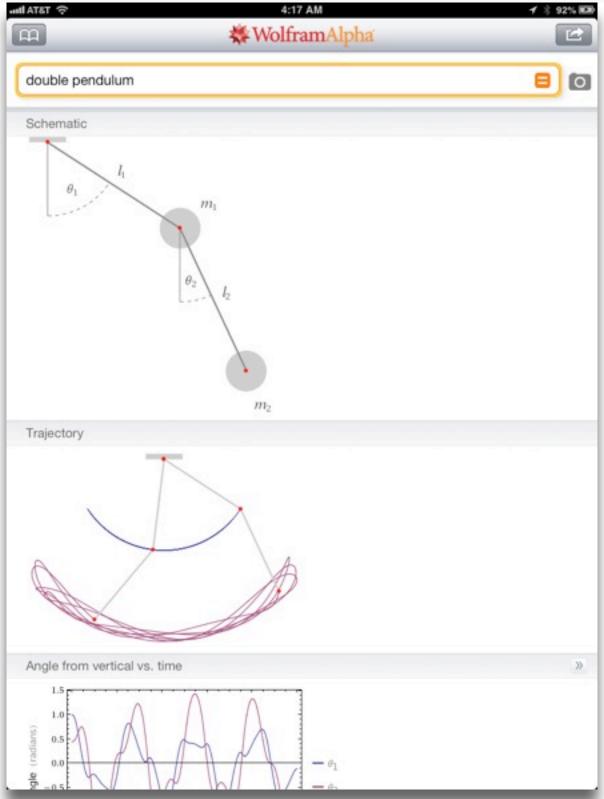

Tech allows for the creation of new tasks, previously inconceivable

#### Modification

Tech allows for significant task redesign

#### Augmentation

Tech acts as a direct tool substitute, with functional improvement

#### Substitution

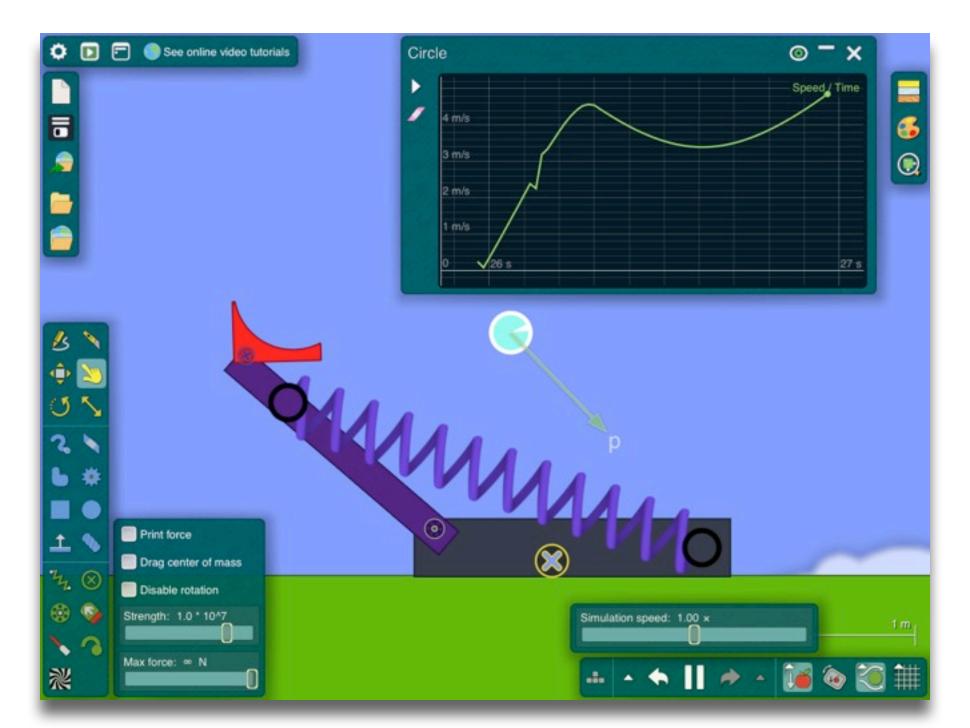

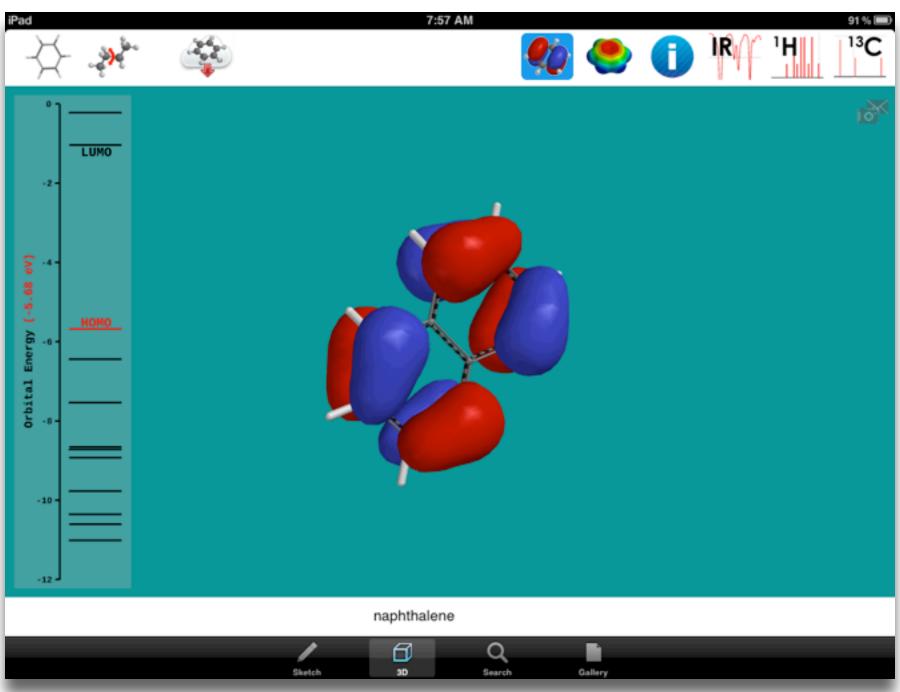

| Social           | Mobility        | Visualization   | Storytelling    | Gaming         |
|------------------|-----------------|-----------------|-----------------|----------------|
| 200,000<br>years | 70,000<br>years | 40,000<br>years | 17,000<br>years | 8,000<br>years |
|                  |                 |                 |                 |                |
|                  |                 |                 |                 |                |

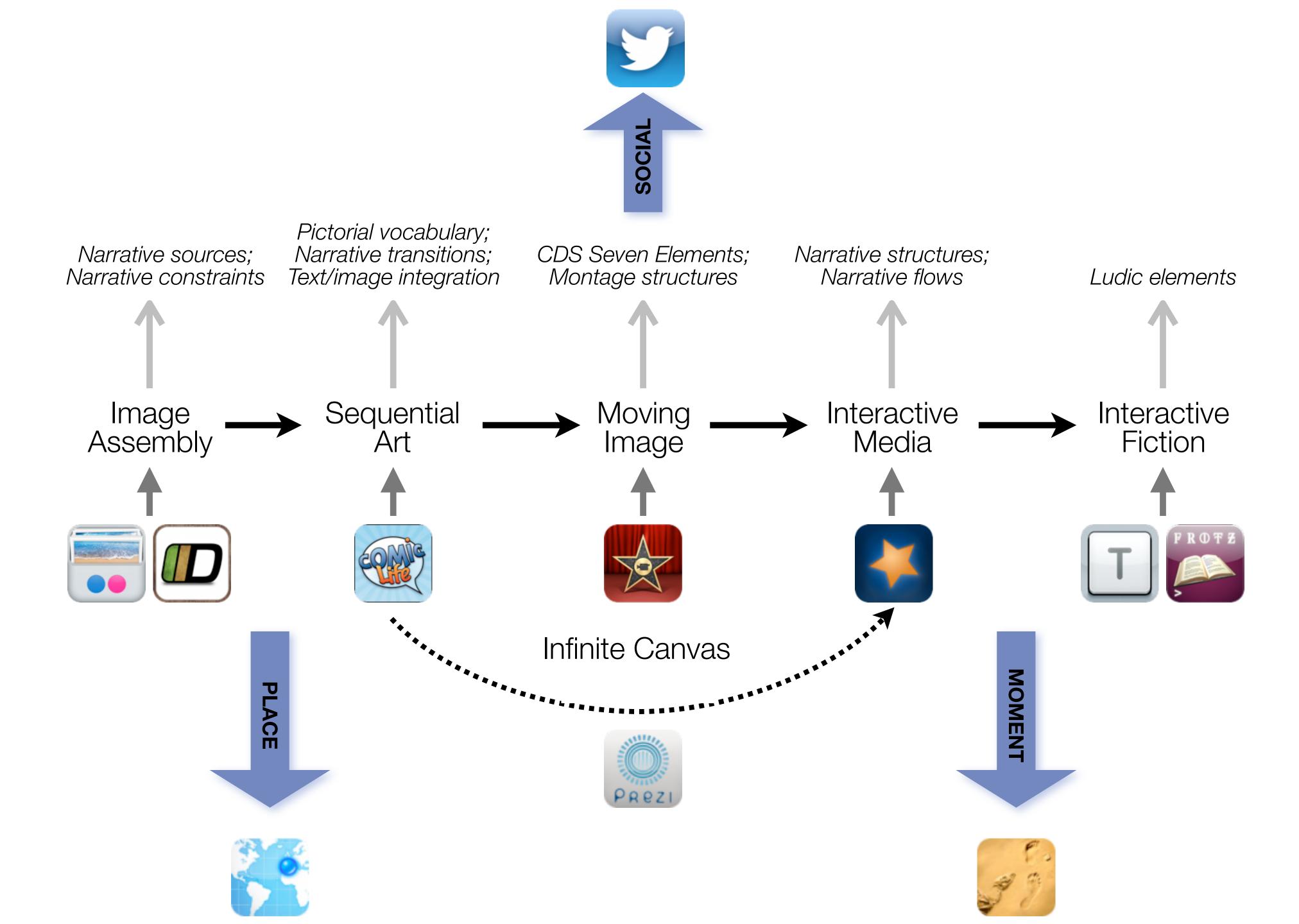

Tech allows for the creation of new tasks, previously inconceivable

#### Modification

Tech allows for significant task redesign

#### Augmentation

Tech acts as a direct tool substitute, with functional improvement

#### **Substitution**

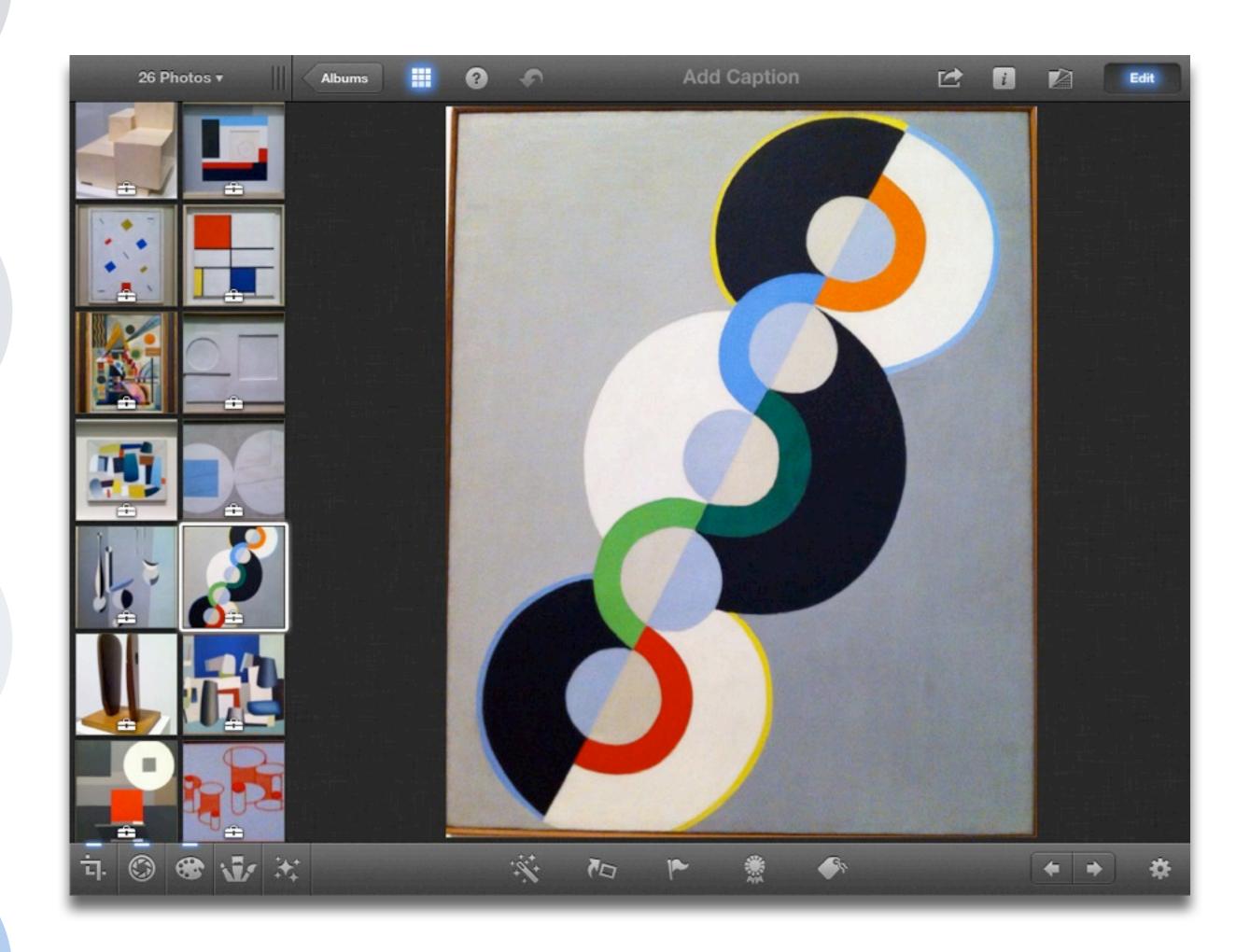

Tech allows for the creation of new tasks, previously inconceivable

#### Modification

Tech allows for significant task redesign

#### Augmentation

Tech acts as a direct tool substitute, with functional improvement

#### Substitution

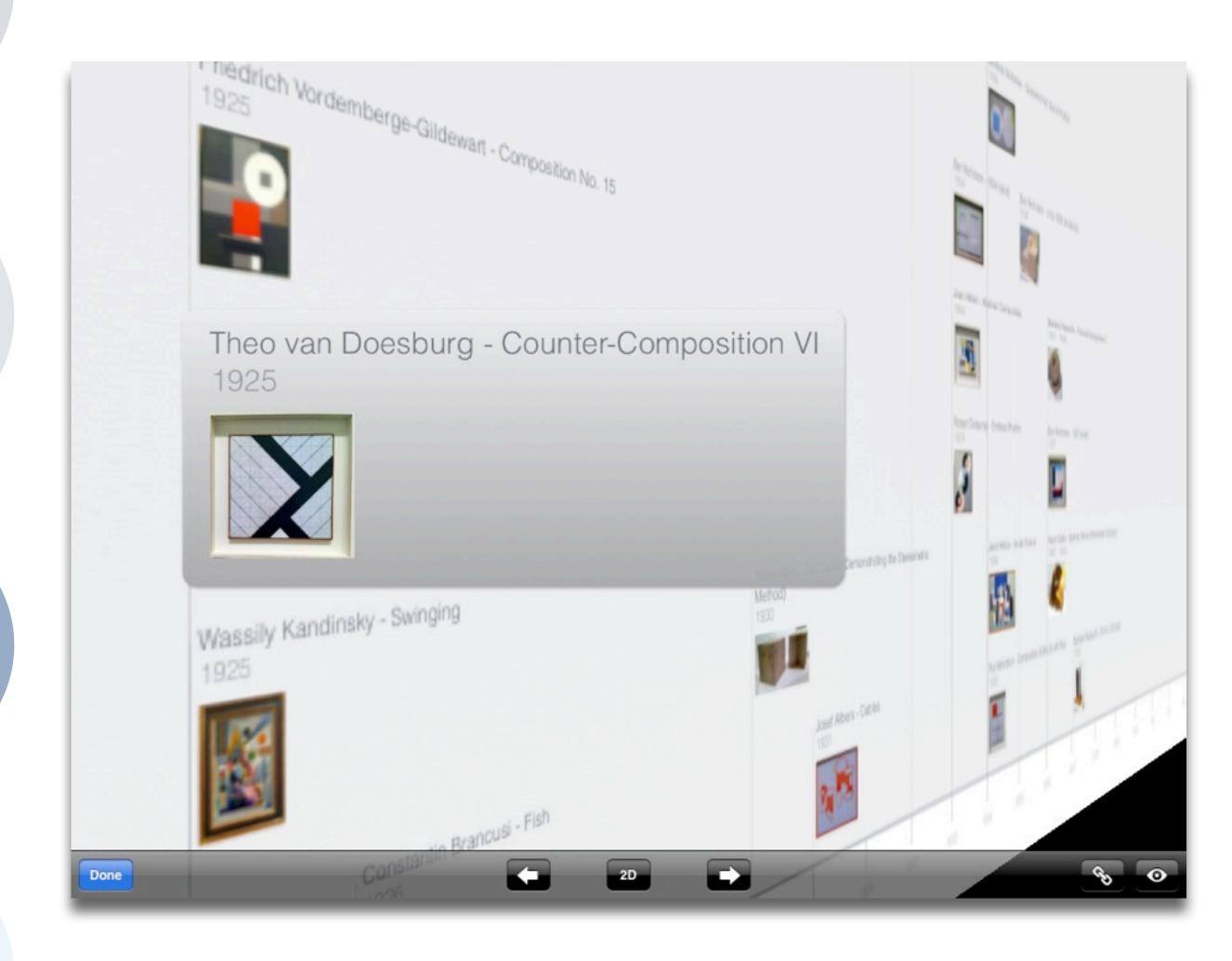

Tech allows for the creation of new tasks, previously inconceivable

#### Modification

Tech allows for significant task redesign

#### Augmentation

Tech acts as a direct tool substitute, with functional improvement

#### Substitution

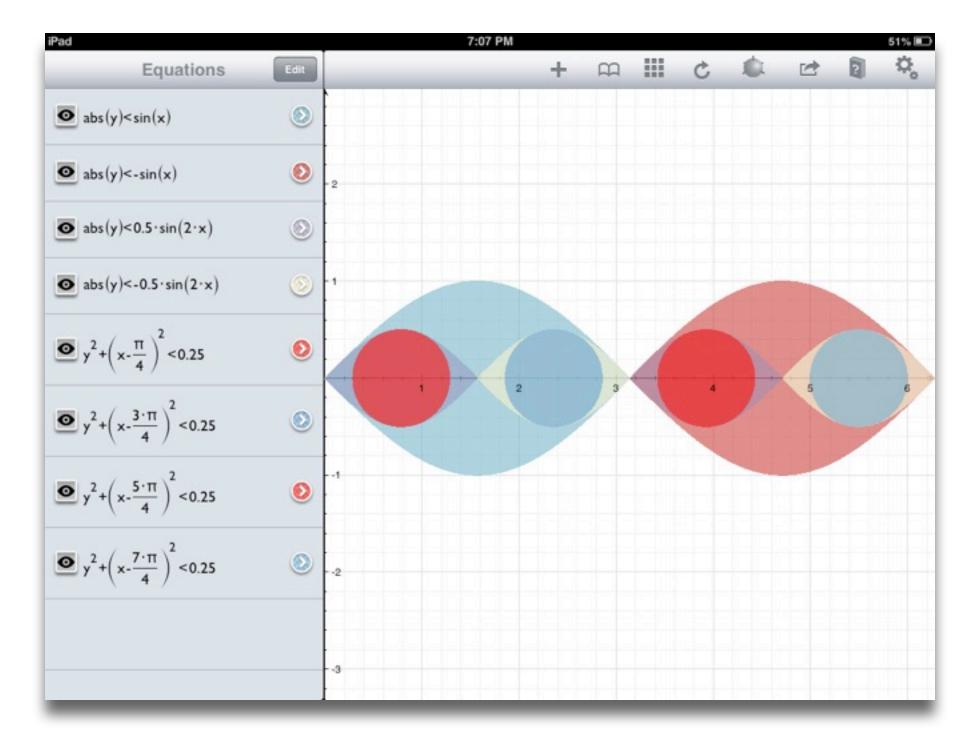

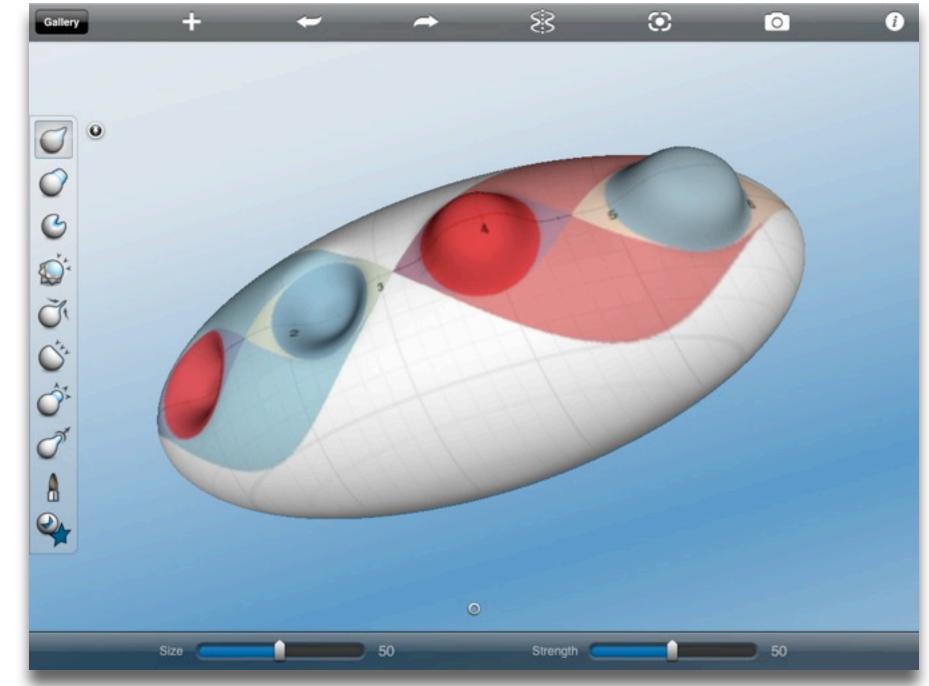

Tech allows for the creation of new tasks, previously inconceivable

#### Modification

Tech allows for significant task redesign

#### Augmentation

Tech acts as a direct tool substitute, with functional improvement

#### Substitution

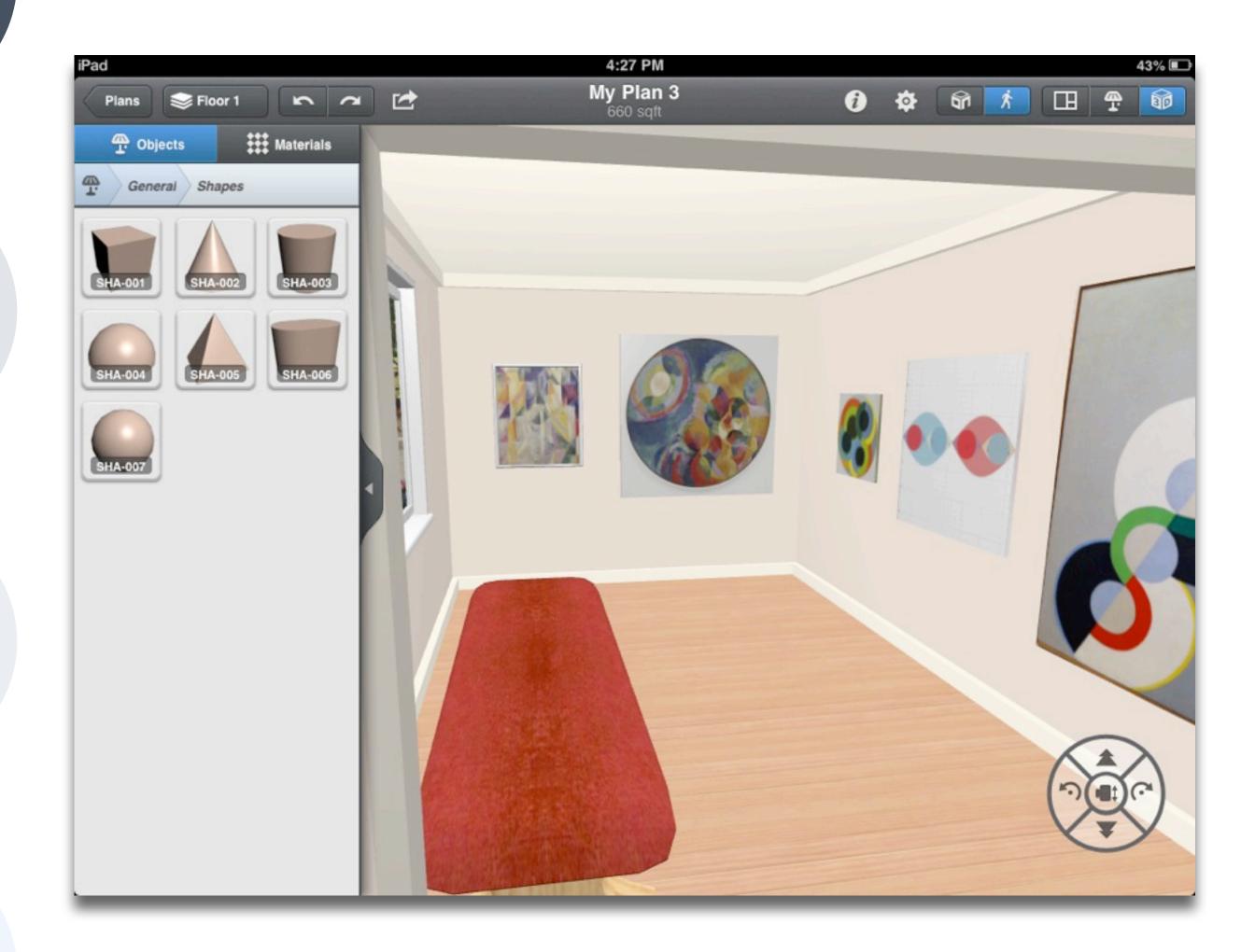

| Social           | Mobility        | Visualization   | Storytelling    | Gaming         |
|------------------|-----------------|-----------------|-----------------|----------------|
| 200,000<br>years | 70,000<br>years | 40,000<br>years | 17,000<br>years | 8,000<br>years |
|                  |                 |                 |                 |                |
|                  |                 |                 |                 |                |

Formal Definition of **Game** (Salen & Zimmerman)

"A game is a system in which players engage in an artificial conflict, defined by rules, that results in a quantifiable outcome."

Tech allows for the creation of new tasks, previously inconceivable

#### Modification

Tech allows for significant task redesign

#### Augmentation

Tech acts as a direct tool substitute, with functional improvement

#### **Substitution**

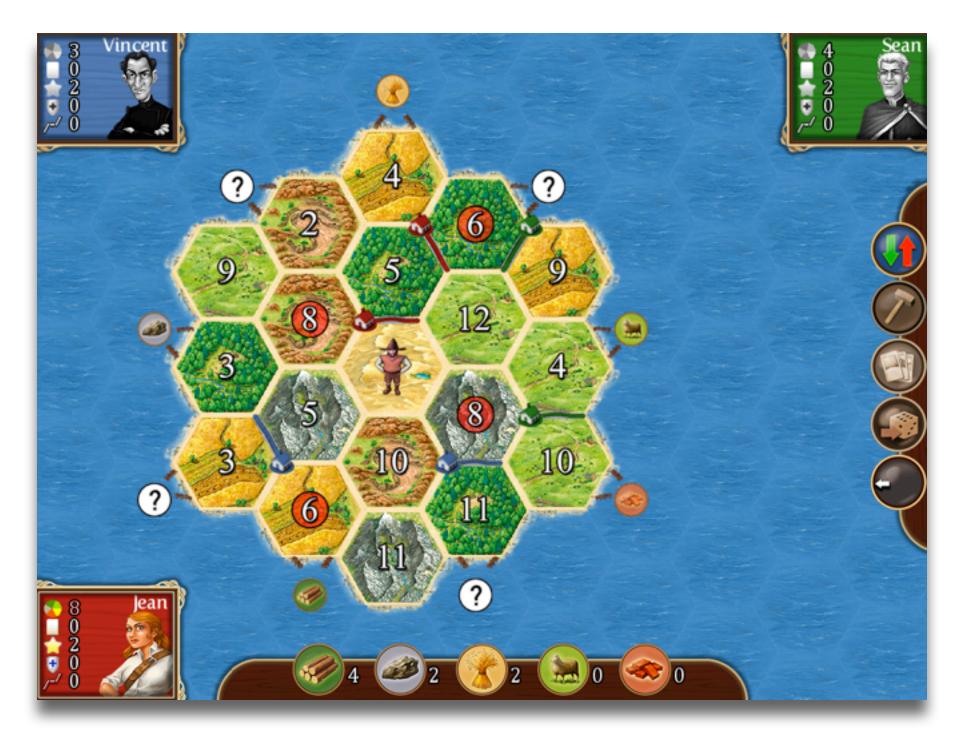

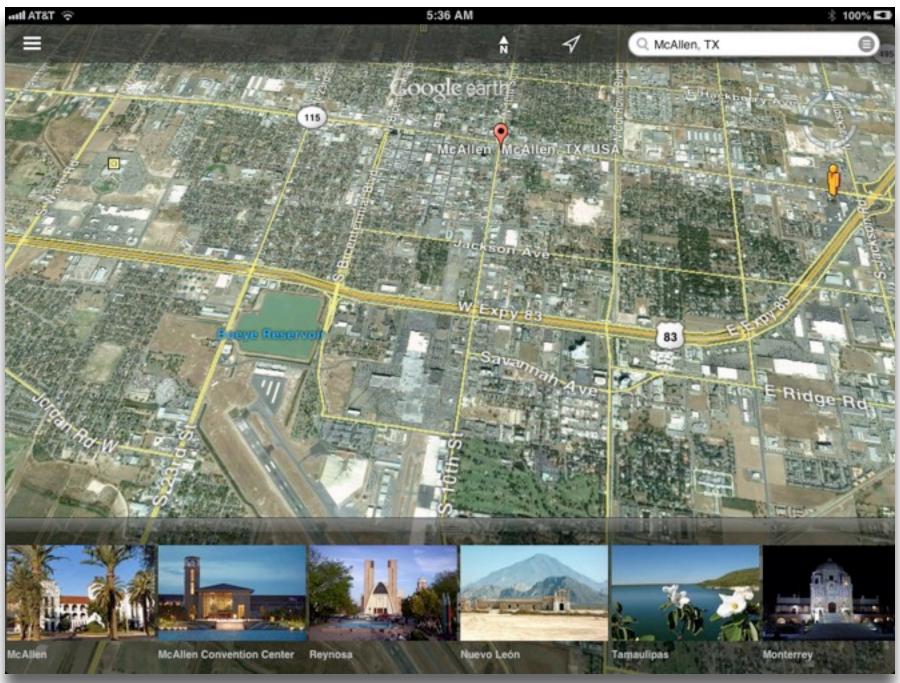

Tech allows for the creation of new tasks, previously inconceivable

#### Modification

Tech allows for significant task redesign

#### Augmentation

Tech acts as a direct tool substitute, with functional improvement

#### Substitution

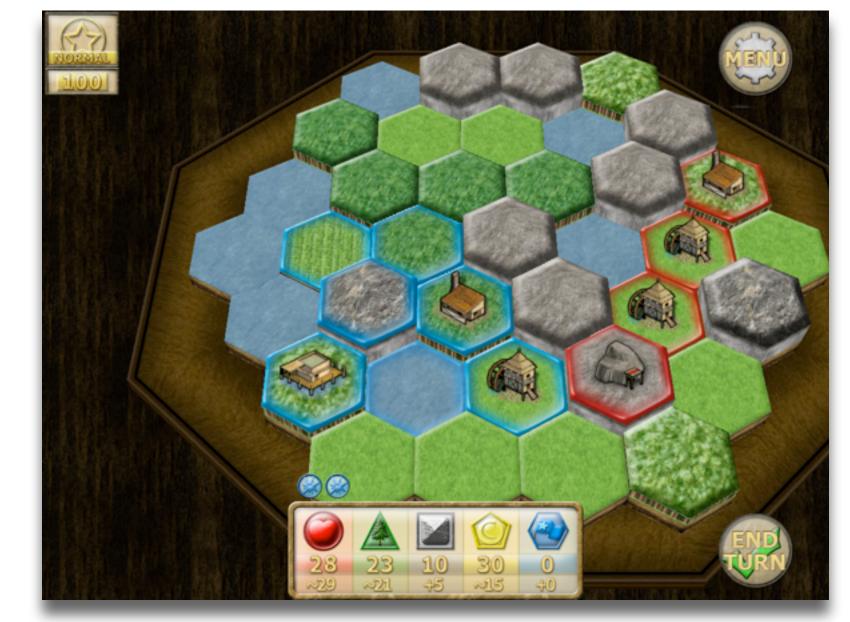

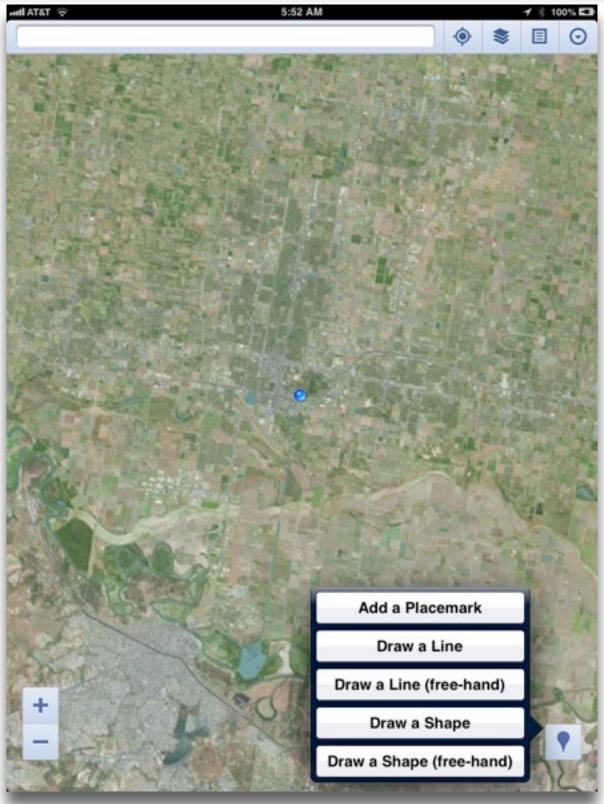

Tech allows for the creation of new tasks, previously inconceivable

#### Modification

Tech allows for significant task redesign

#### Augmentation

Tech acts as a direct tool substitute, with functional improvement

#### Substitution

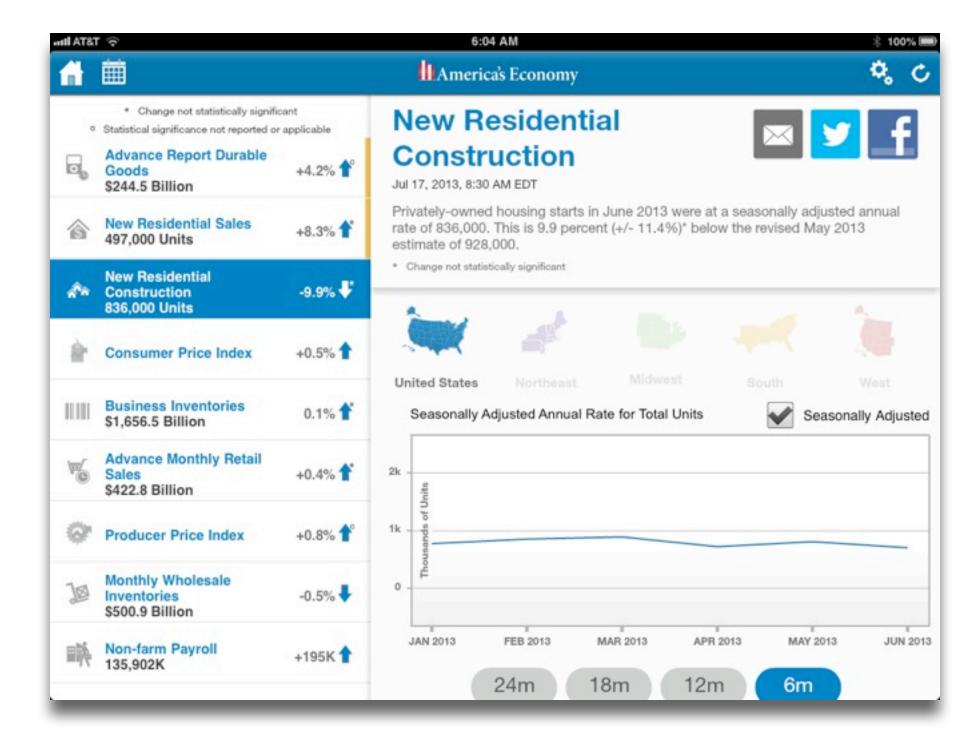

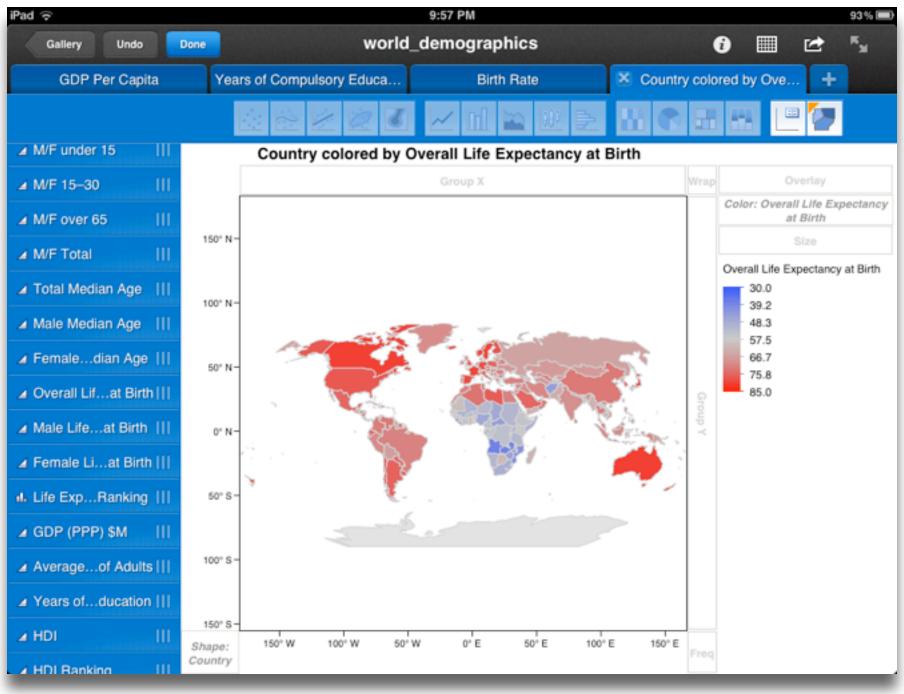

Tech allows for the creation of new tasks, previously inconceivable

#### Modification

Tech allows for significant task redesign

#### Augmentation

Tech acts as a direct tool substitute, with functional improvement

#### Substitution

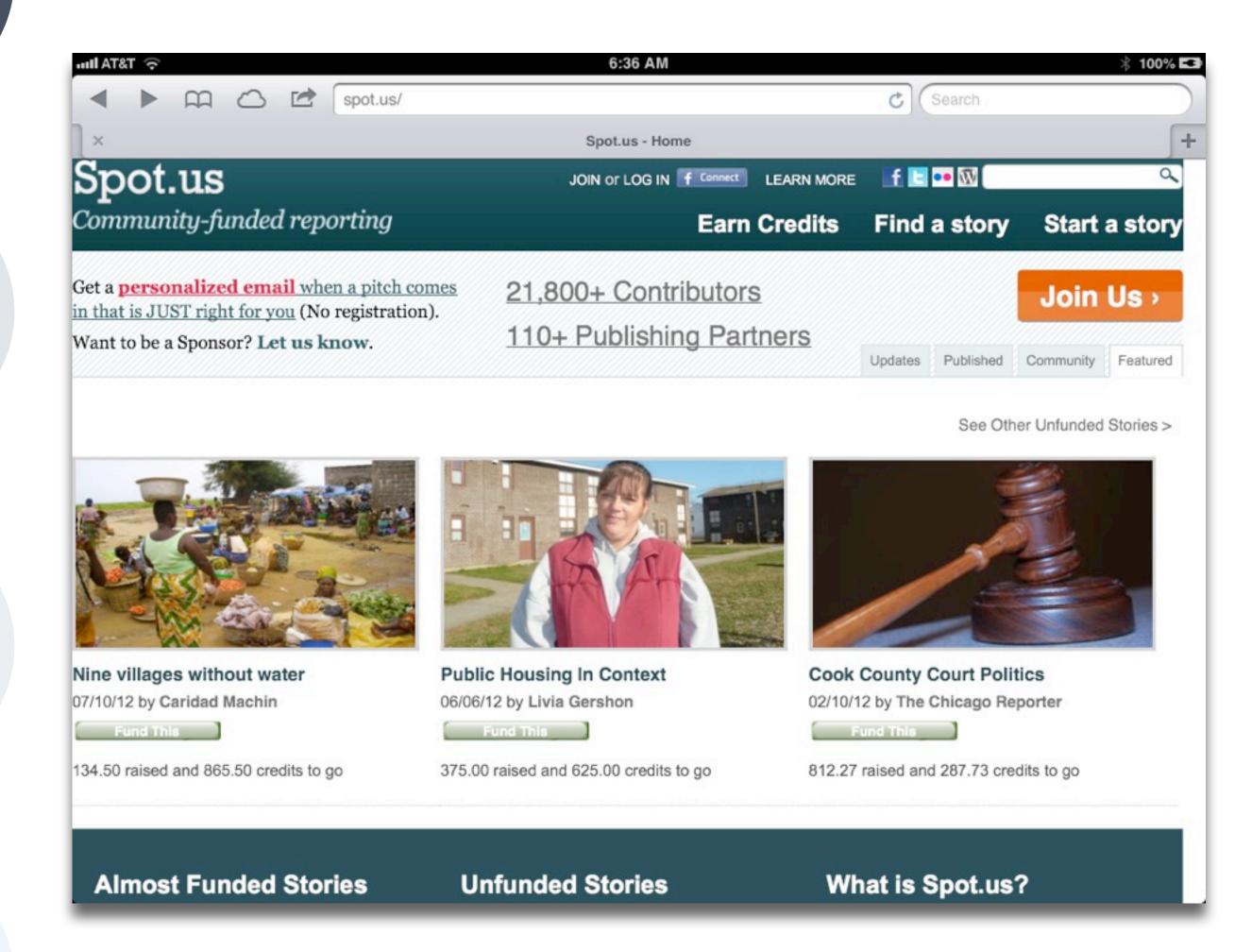

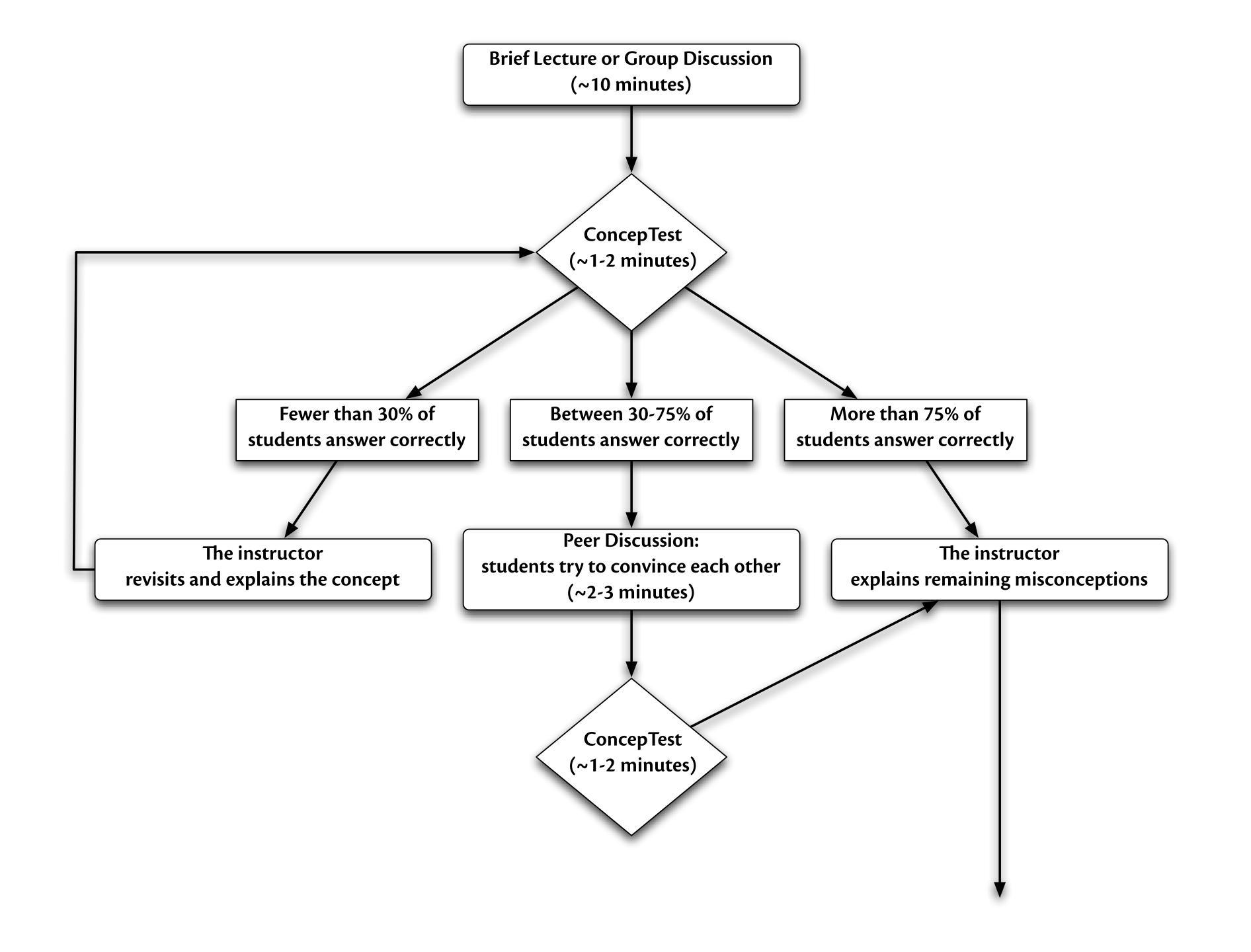

Tech allows for the creation of new tasks, previously inconceivable

#### Modification

Tech allows for significant task redesign

#### Augmentation

Tech acts as a direct tool substitute, with functional improvement

#### **Substitution**

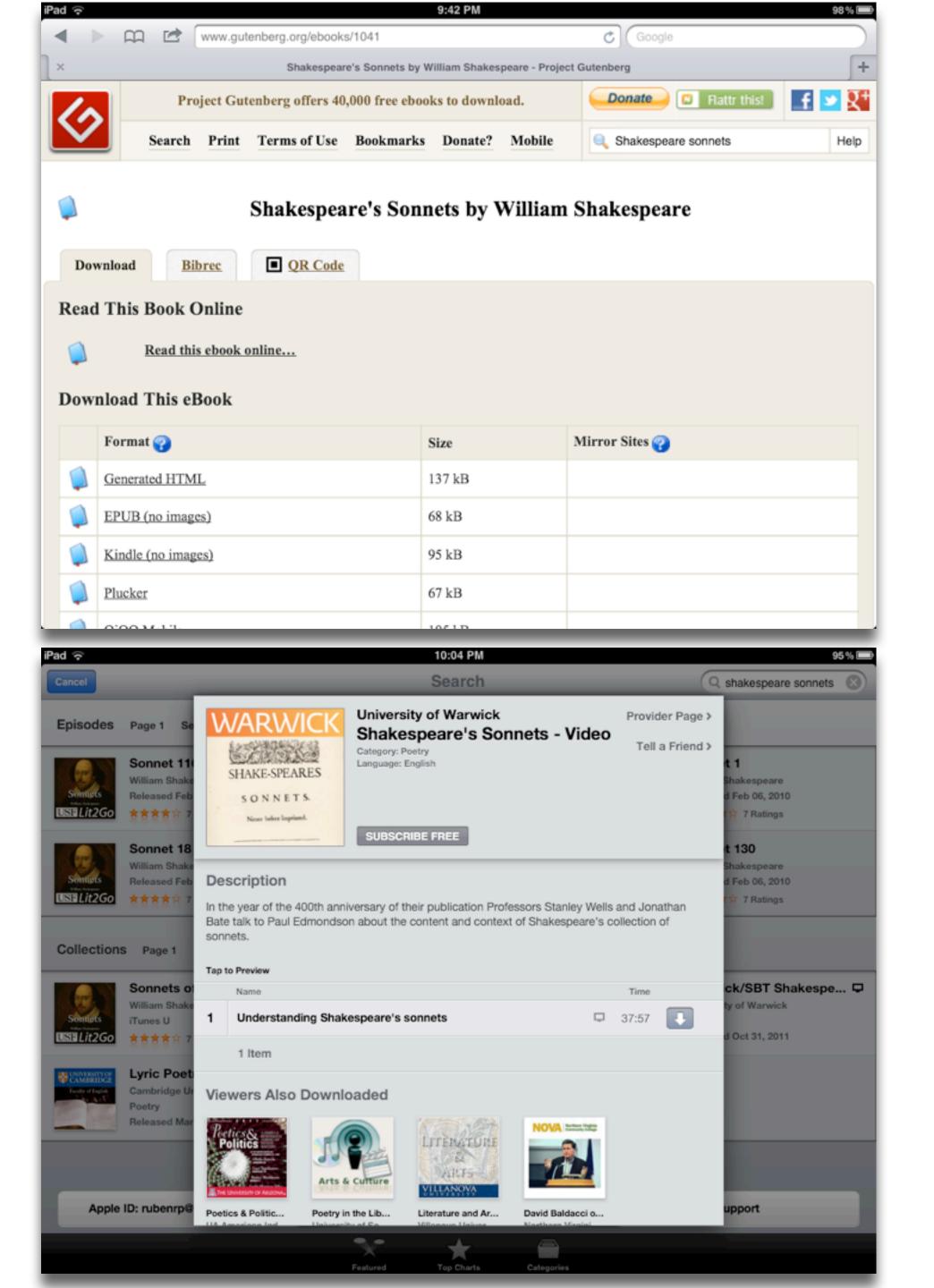

Tech allows for the creation of new tasks, previously inconceivable

#### Modification

Tech allows for significant task redesign

#### Augmentation

Tech acts as a direct tool substitute, with functional improvement

#### Substitution

Tech allows for the creation of new tasks, previously inconceivable

#### Modification

Tech allows for significant task redesign

#### Augmentation

Tech acts as a direct tool substitute, with functional improvement

#### Substitution

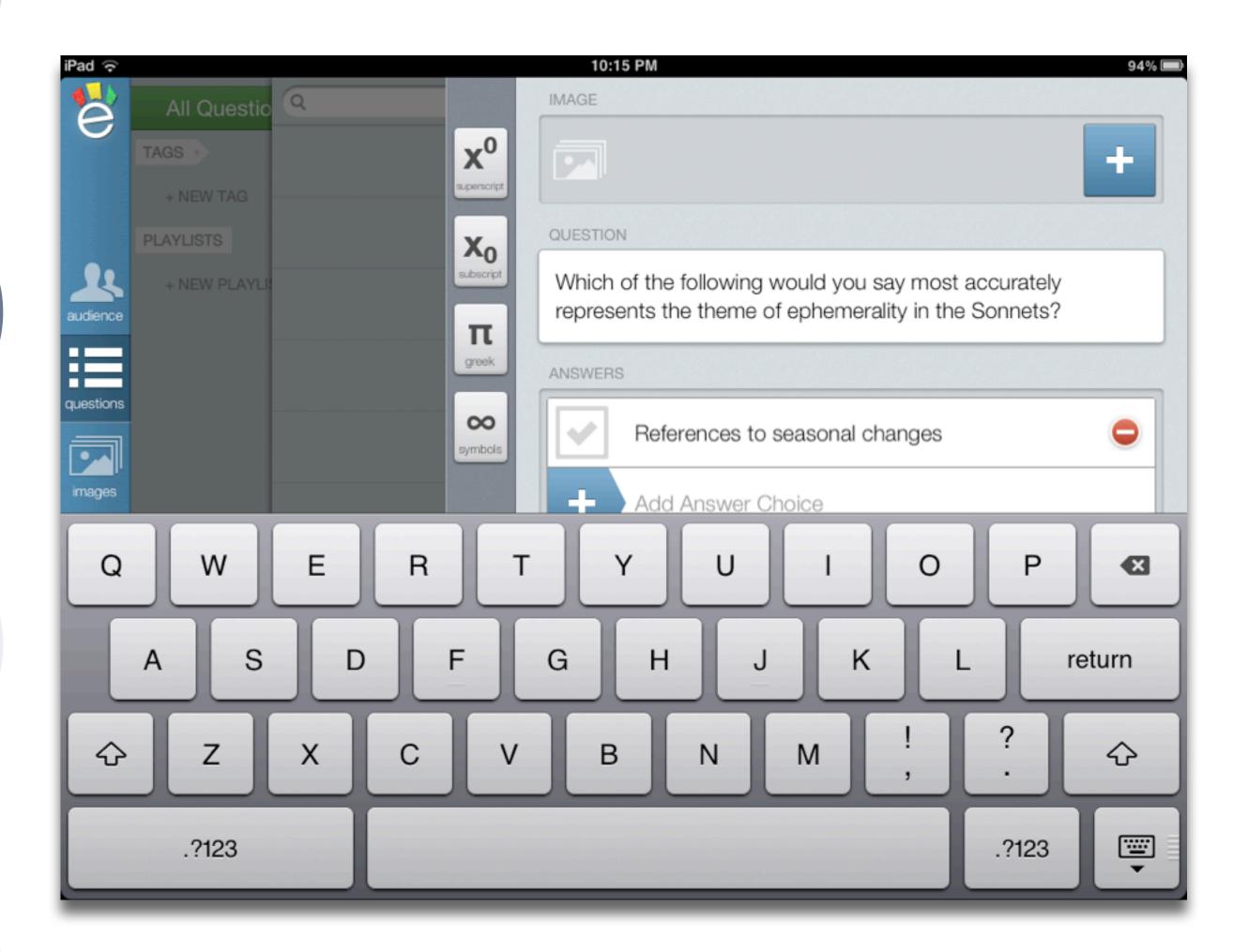

Tech allows for the creation of new tasks, previously inconceivable

#### Modification

Tech allows for significant task redesign

#### Augmentation

Tech acts as a direct tool substitute, with functional improvement

#### Substitution

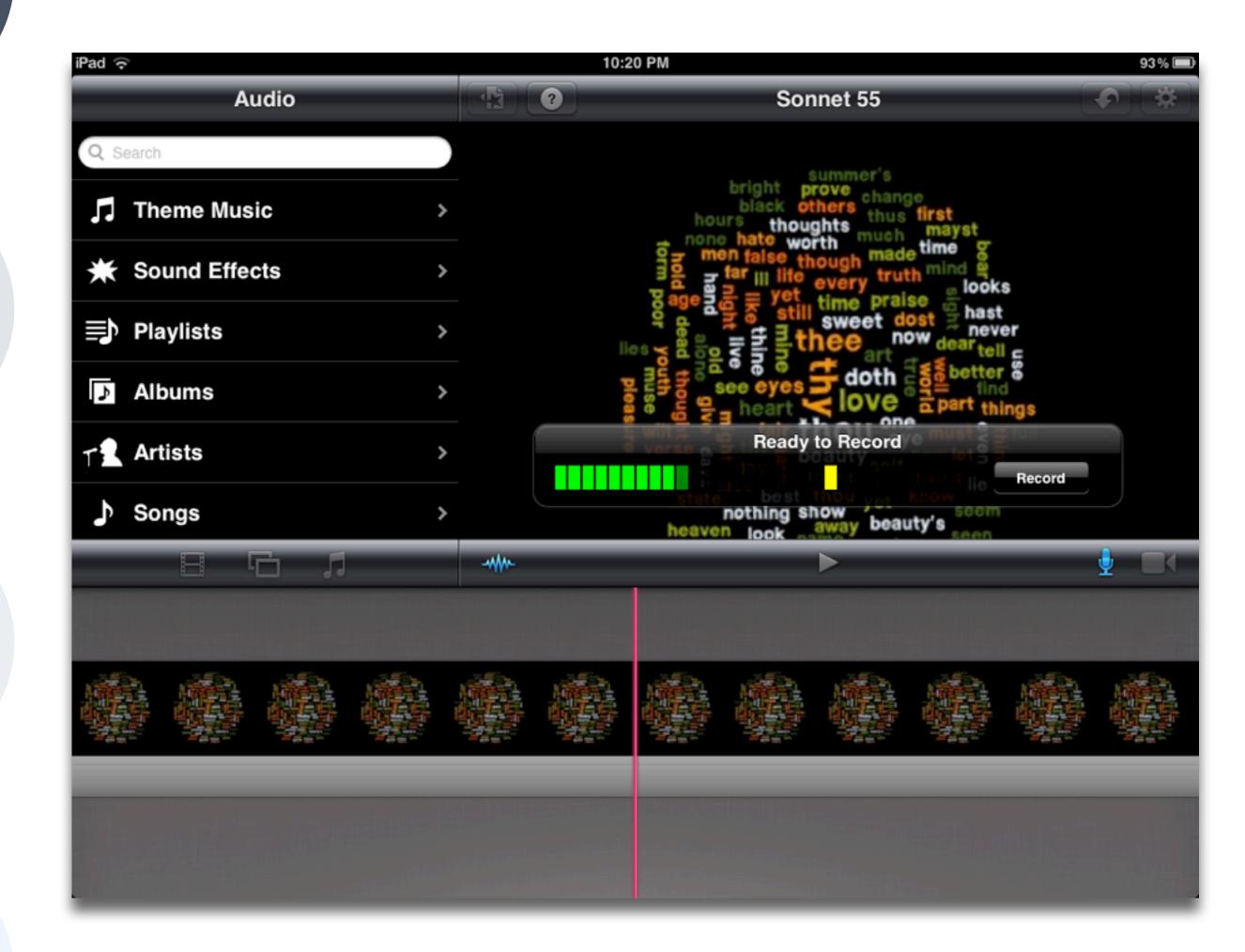

## Resources

- Ruben R. Puentedura, *Transformation, Technology, and Education*. (2006) Online at: http://hippasus.com/resources/tte/
- Ruben R. Puentedura, As We May Teach: Educational Technology, From Theory Into Practice. (2009) Online at: http://tinyurl.com/aswemayteach
- Ruben R. Puentedura, "Technology In Education: The First 200,000 Years" *The NMC Perspective Series: Ideas that Matter*. NMC Summer Conference. (2012) Online at:
  - http://www.youtube.com/watch?v=NemBarqD6qA
- Punya Mishra & Matthew J. Koehler, "Technological pedagogical content knowledge: A framework for teacher knowledge". *Teachers College Record, 108*(6). (2006) Online at:
- http://mkoehler.educ.msu.edu/OtherPages/Koehler\_Pubs/TECH\_BY\_DESIGN/TCRecord/mishra\_koehler\_tcr2006.pdf
- TPCK Technological Pedagogical Content Knowledge. Online at: http://tpack.org
- AACTE (Eds.) The Handbook of Technological Pedagogical Content Knowledge for Educators. Routledge. (2008)
- Punya Mishra and Kristen Kereluik, "What is 21st Century Learning? A review and synthesis." Paper submitted to the SITE2011 Conference. (2011) Online at: http://punya.educ.msu.edu/publications/21stCenturyKnowledge\_PM\_KK.pdf
- Punya Mishra and Kristen Kereluik, "What is 21st Century Learning? A review and synthesis." SITE2011 Conference Presentation. (2011) Online at: http://punya.educ.msu.edu/presentations/site2011/SITE\_2011\_21st\_Century.pdf
- Mazur, E. Peer Instruction A User's Manual. Prentice Hall (1997)

# Hippasus

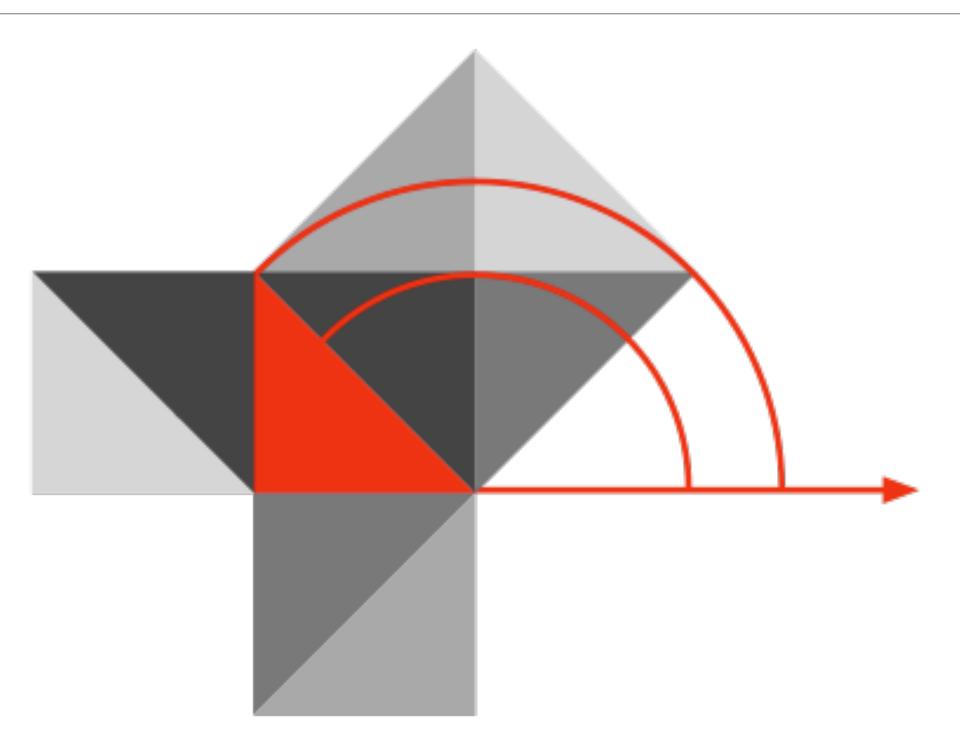

Blog: http://hippasus.com/rrpweblog/

Email: rubenrp@hippasus.com

Twitter: @rubenrp

This work is licensed under a Creative Commons Attribution-Noncommercial-Share Alike 3.0 License.

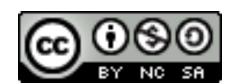